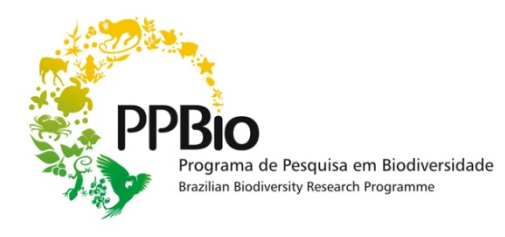

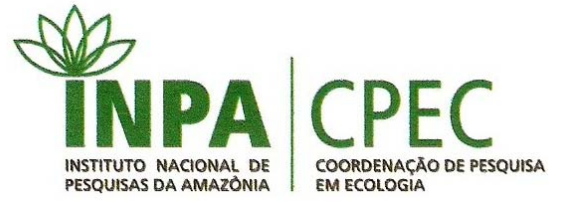

# **Curso básico de RAPELD e monitoramento da biodiversidade**

**Manaus 2010**

## Curso básico de RAPELD e monitoramento da biodiversidade

**Instrutores (INPA/PPBio/CENBAM):** William Magnusson, Flávia Costa, Murilo Sversut, Wilson Spironello **Monitoras (PPBio/CENBAM):** Adriane Morais, Paola Bleicker **Auxílio na preparação de material didático:** Andressa Scabin, Cristian Dambros

**Período:** 1 a 3 setembro **Carga Horária:** 26 hs **Local**: Reserva Ducke, Manaus

## **Conteúdo Programático:**

Dia 1. Manhã

Visita a trilhas e parcelas, Apresentação do sistema RAPELD Exercício com plantas em parcelas de distribuição uniforme ‐ amostragem usando protocolo sem marcação, anotação em planilhas padronizadas. Escrever metadados da amostragem. Discussão dos metadados

Dia 1. Tarde Inserir os dados em planilhas no computador Cruzar informações da planilha de plantas com planilhas de dados ambientais que foram coletados anteriormente por outros pesquisadores Discussao dos formatos de planilhas mais úteis para organização e integração dos dados

Dia 1. Noite Complementaridade e ausências falsas Características desejáveis de um sistema de amostragem de biodiversidade

Dia2. Manhã Exercício de amostragem de peixes em parcelas aquáticas

Dia 2. Tarde Exercício com peixes. Determinação da Complementaridade entre áreas e o efeito de ausências falsas. Riqueza e índices de diversidade

Dia2. Noite Alvos para monitoramento da biodiversidade

Dia 3. Manhã Amostragem usando transecção linear, incluindo co‐variáveis

Dia 3. Tarde

Análise dos dados do exercício – cálculo das densidades das espécies alvo, avaliação da variação de densidades entre transectos e entre observadores

## Índice

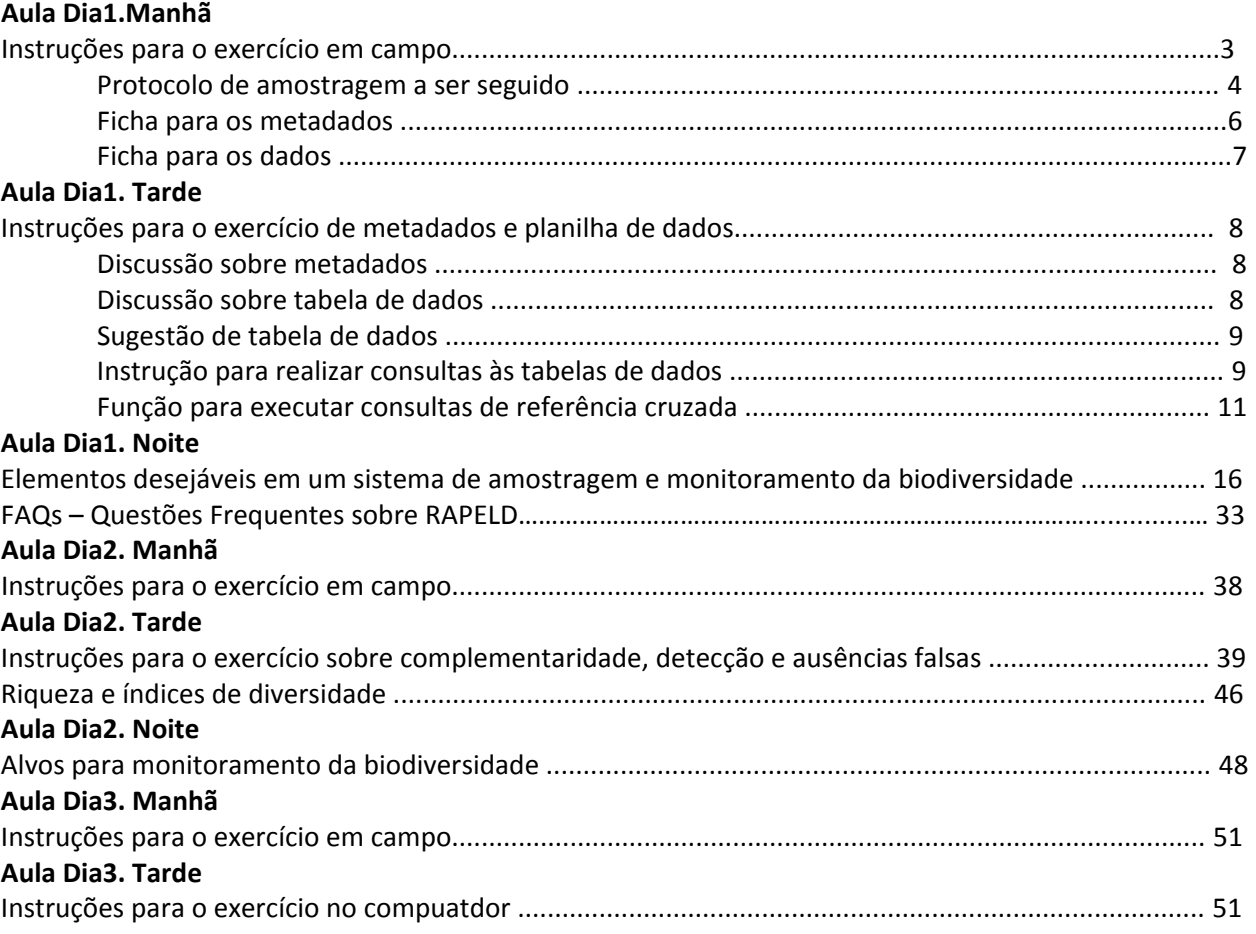

## **Aula Dia1. Manhã**

## **Exercício: Amostragem de plantas herbáceas em parcelas padronizadas em curva de nível**

Objetivos: aplicar um "protocolo de amostragem" pré‐definido, aprender a fazer metadados, discutir a importância de metadados, aprender a tranferir dados do modelo "planilhas de campo" para o modelo "planilhas de computador"

## **Em Campo:**

Vamos aplicar o protocolo de ervas terrestres em parcelas didáticas instaladas na Reserva Ducke. A amostragem vai diferir do protocolo em 2 aspectos – as parcelas tem 50 m e não 250 m, e as parcelas estao distanciadas 300 e não 1000m. Estas modificações foram adotadas apenas para que a amostragem didática possa ser feita de forma mais rápida. O protocolo a ser seguido está no arquivo "Metadados Composição de Ervas Terrestres Ducke.pdf".

Cada grupo de 4 pessoas vai amostrar 1 parcela, e as posições destas serão informadas ao grupo. Haverá um monitor por grupo, que auxiliará o grupo a localizar a parcela e nas identificações, mas o monitor não participará da amostragem, a não ser para tirar dúvidas sobre o protocolo.

Para cada morfotipo definido em campo deverá ser coletada uma amostra de referência, a ser trazida ao laboratório para confirmação da identificação. Sendo parcelas de uso permanente, pedimos que não sejam coletadas plantas inteiras, mas apenas uma pequena amostra que inclua todas as partes relevantes para identificação (bainha, peciolo, lâmina foliar).

Cada grupo deve levar ao campo o seguinte material:

- 1 trena
- 1 vareta de 2 m para medir distância
- 1 saco plástico
- 1 caneta de marcação permanente
- 1 rolo de fita crepe
- 1 guia de identificação de samambaias
- 1 guia de identificação de marantáceas
- 1 prancheta com fichas de campo e lápis
- 1 ficha para metadados

O protocolo a ser seguido em campo será o oferecido pelos metadados do estudo de ervas terrestres já realizado na Reserva Ducke, e reproduzido abaixo.

#### **Metadados** (fonte: http://ppbio.inpa.gov.br/Port/inventarios/ducke/pterrestre/ervas) **Título: Composição da Comunidade de Ervas Terrestres da Reserva Ducke**

#### **Responsável:**

Flávia R. C. Costa Email: anfe@inpa.gov.br Para acessar o currículo lattes do pesquisador (a) clique aqui: [http://lattes.cnpq.br/1934019865788119] Endereço: Coordenação de Pesquisas em Ecologia – CPEC Instituto Nacional de Pesquisas da Amazônia –INPA Avenida Efigênio Sales 2239 69011‐970 Telefone: 55 92 3643 1834 Financiamento: CNPq/ 472799/03‐7 (concedido ao Dr. William E. Magnusson)

#### **Resumo:**

Os dados sobre a composição de espécies de ervas terrestres na Reserva Ducke foram coletados para entender os padrões de distribuição das espécies em função dos gradientes ambientais. O artigo listado abaixo contém informações detalhadas:

Costa, F.R.C, Magnusson, W.E., Luizão, R.C. 2005. Mesoscale distribution patterns of Amazonian understory herbs in relation to topography, soil and watersheds. *Journal of Ecology, 93*: 863‐878.

#### **Palavras‐chave:**

Ervas; Sub‐bosque; Floresta Tropical; Amazônia.

#### **Licença e Direitos de Uso:**

Todos os dados do PPBio serão públicos no máximo 2 anos após sua coleta, desde que creditados os responsáveis pela coleta e disponibilização dos dados em qualquer publicação que os utilizem. Recomendamos aos interessados em utilizar esses dados que entrem em contato com os responsáveis para discutir o interesse e a possibilidade de co‐autoria.

#### **Abrangência Geográfica:**

Os dados foram coletados em 59 das 72 parcelas terrestres instaladas na Reserva Ducke, Manaus, Brasil.

#### **Coordenadas Geográficas:**

Oeste: ‐59º 59' Leste: ‐59º 53' Norte: ‐2º 55' Sul: ‐3º 01'

#### **Abrangência Temporal:**

A amostragem foi feita entre Julho de 2001 e Julho de 2002.

## **Métodos de Coleta dos Dados:**

Cada uma das 59 parcelas utilizadas neste estudo possui 250 m de comprimento e seguiu uma curva de nível do terreno (isoclina). A largura de pacela amostrada para ervas terrestres variou em função do grupo amostrado: para samambaias a largura foi de 1 m e para as angiospermas foi de 2 m. Cada indivíduo enraizado dentro da parcela e com mais de 5 cm de altura foi contado e identificado. Para a maioria das espécies foi possível distinguir e contar indivíduos. Nas espécies clonais, cada agregado de caules (ou folhas) foi contado como um mesmo

indivíduo, desde que os caules estivessem a menos de 20 cm de distância entre si. As identificações se basearam principalmente no Guia para a "Flora da Reserva Ducke" (Ribeiro *et al.* 1999), mas material de todas as espécies foi coletado para confirmação no Herbário do Instituto Nacional de Pesquisas da Amazonia (INPA), através de consultas a literatura especializada e consultas a especialistas.

Referência: Ribeiro, J. E. L. da S., M. J. G. Hopkins, A. Vicentini, C. A. Sothers, M. A. S. Costa, J. M. Brito, M. A. D. Souza, L. H. P. Martins, L. G. Lohmann, P. A. C. L. Assunção, E. C. Pereira, C. F. Silva, M. R. Mesquita, e L. C. Procópio. 1999. *Flora da Reserva Ducke: Guia de identificação das plantas vasculares de uma floresta de terra‐ firme na Amazônia Central*. INPA/DFID, Manaus, Brasil.

#### **Arquivos de Dados:**

ervas.pdf [ervas.pdf] (melhor para visualização) ervas.csv [ervas.csv/file\_view] (melhor para importação em planilha de dados) número de registros: 59 **Informações sobre a tabela de atributos:** Nome do Atributo: Trilha Definição: Trilha na qual os dados foram coletados Nome do Atributo: Distância Definição: Local da trilha no qual os dados foram coletados Nome do Atributo: Parcela Definição: Identificador da Parcela na qual os dados foram coletados Todos os atributos a seguir referem‐se a abundância de cada uma das espécies amostradas. Cada espécie está representada por um nome em código, e estes códigos são traduzidos para os nomes das espécies no arquivo [nomes\_ervas.pdf] ou [nomes\_ervas.csv] . Neste arquivo encontram‐se também descrições para as espécies que não puderam ser identificadas definitivamente até o momento.

## **Ficha para metadados**

Título do estudo:

Equipe: (anotar a função de cada membro)

Abrangência Geográfica:

Abrangência Temporal:

Métodos de coleta:

## Arquivo de dados:

## Informação sobre os atributos:

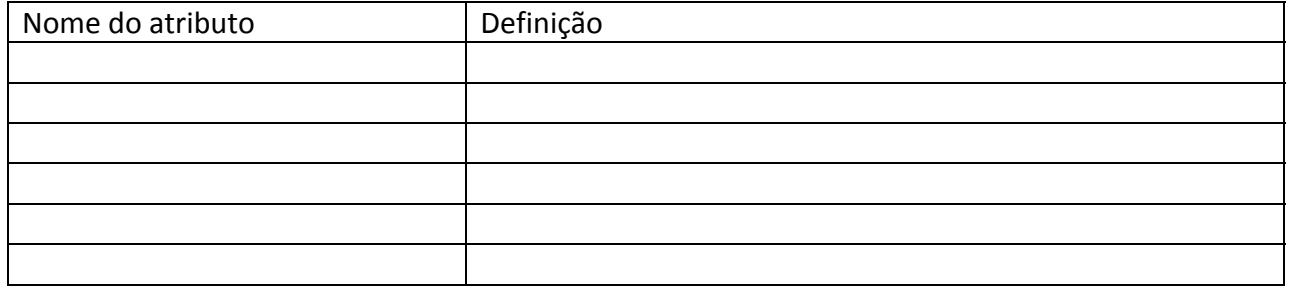

## **Ficha para dados de campo**

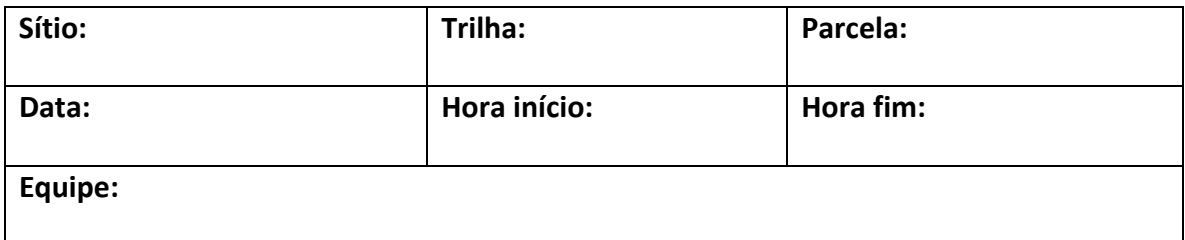

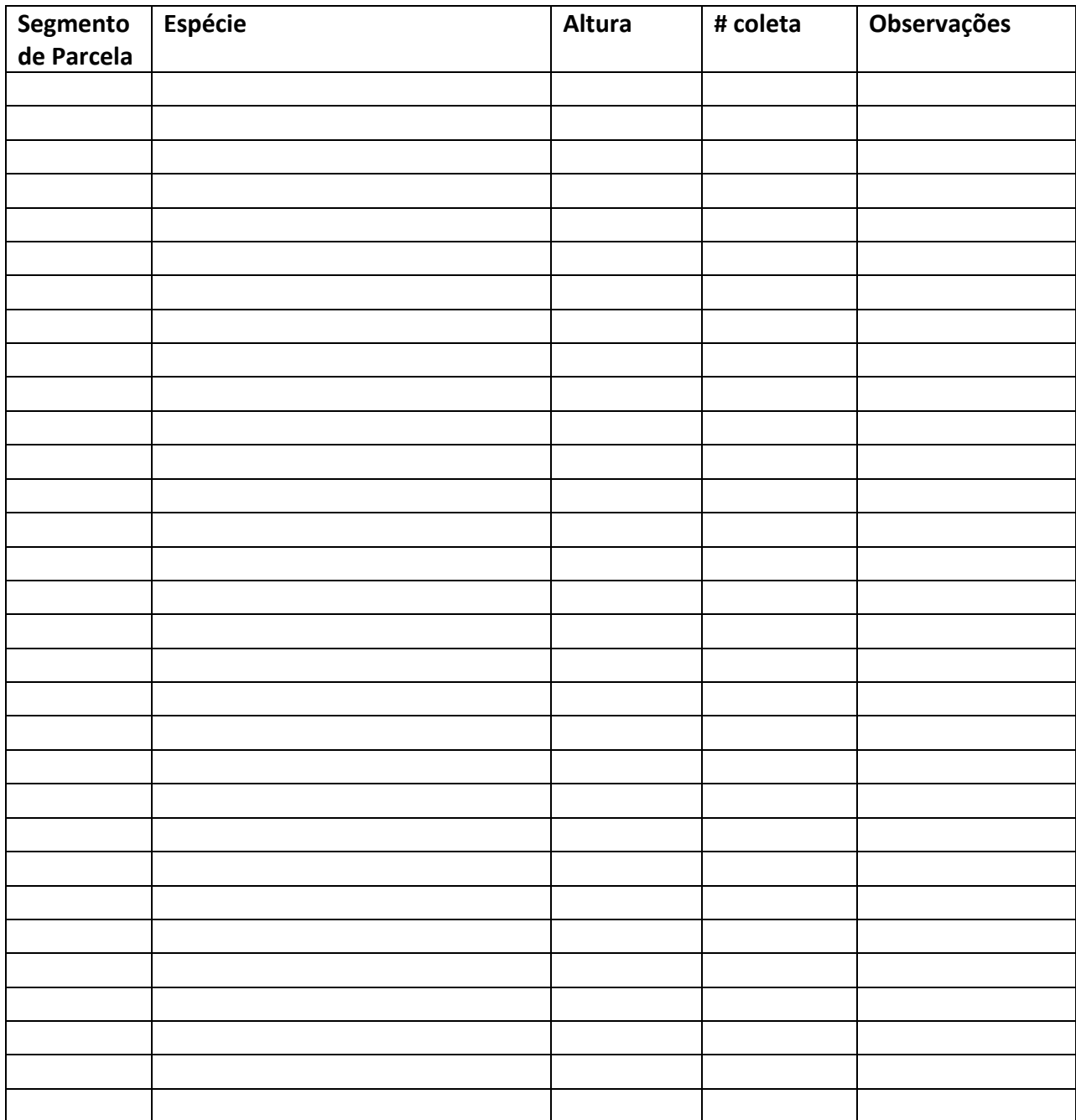

## **Aula 1. Tarde**

**Discussão dos metadados:** Quando todos os grupos retornarem do campo, faremos uma discussão dos metadados anotados por cada um.

Uma tabela de dados é essencialmente sem utilidade sem a informação que descreve o contexto no qual os dados foram coletados e que indica o que os nomes das variáveis representam. Dados que descrevem outros dados são chamados de metadados e por isso vamos chamar a tabela que os contêm de tabela de metadados primários. Nenhum dado deveria ser estocado sem seus correspondentes metadados primários.

É importante praticar a anotação dos metadados, pois como pudemos ver neste exercício, mesmo metadados do mesmo estudo anotados por pessoas diferentes vão variar.

Uma distinção importante a se fazer é entre o que o pesquisador PLANEJOU fazer e o que ele efetivamente EXECUTOU em campo. A maior parte dos pesquisadores reporta como metadados o plano de trabalho (ou "protocolo") e muio poucos registram as modificações que foram feitas durante o trabalho de campo. Os métodos, localização, etc, reportados nos metadados devem ser aqueles que de fato foram executados.

**Planilhas de dados:** Cada grupo vai discutir e apresentar sua proposta para a planilha de dados a ser usada para passar as informaçoes coletadas para o computador. Discutiremos as propostas apresentadas e qual a melhor para armazenar este tipo de informação. Definida a tabela a ser usada, todos passarão seus dados para ela. Em seguida vamos aprender a fazer consultas à tabela de dados.

A planilha de dados que vai para o computador não é uma mera cópia da planilha de campo original. Em bancos de dados as tabelas não tem "cabeçalhos", como nas tabelas de campo. As informações que estão nos cabeçalhos vão se tornar colunas de dados na tabela principal ou vão ser armazenadas em tabelas auxiliares.

As informações essenciais para que os dados biológicos possam ser analisados e interpretados incluem: localização espacial, localização temporal e as pessoas envolvidas na obtenção das informações. Não é necessário que todas as informações estejam em uma mesma tabela, mas é essencial que as diferentes tabelas possam ser ligadas entre si. Para isso, elas precisam ter campos (colunas) em comum.

Uma forma para organizar os dados obtidos neste exercício seria colocá‐los em 3 tabelas:

| <b>Sítio</b>  | <b>Trilha</b>   |     | parcela segmento | Espécie            | <b>Altura</b> | <b>Numero</b> |
|---------------|-----------------|-----|------------------|--------------------|---------------|---------------|
|               |                 |     |                  |                    |               | Coleta        |
| $ducke$ $LO1$ |                 | 500 |                  | Calathea altissima | $\sqrt{31}$   | AMorais1      |
| ducke $ $ LO1 |                 | 500 |                  | Lindsea lancea     | 16            | Amorais2      |
| ducke         | 1 <sub>01</sub> | 500 | $\overline{2}$   | Calathea taeniosa  | 23            | Amorais3      |

Tabela 1. Dados biológicos e de localização

Tabela 2. Dados temporais e equipe

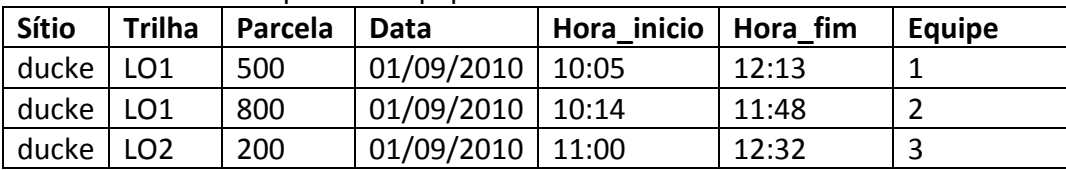

Tabela 3. Dados sobre as pessoas nas equipes

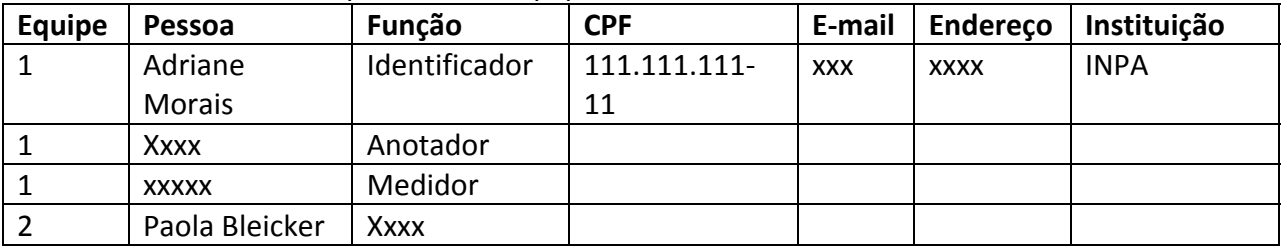

Vejam que estas tabelas sempre tem alguma coluna em comum, que permite ligá‐las. A tabela 2 tem os campos "Sitio, Trilha e Parcela" em comum com a Tabela 1. Assim, é possivel saber, pela Tabela 2, quando cada parcela foi amostrada e por qual equipe, sem precisar repetir estas informaçoes de tempo e equipe para cada um dos registros individuais da Tabela 1. A Tabela 3 pode ser ligada a Tabela 2 pelo campo "Equipe". Asim é possivel saber quais pessoas fizeram parte de cada equipe e portanto amostraram quais parcelas, também sem precisar repetir a informaçao para cada registro da tabela 1.

**Consultas:** Para fazer consultas, vamos usar o pacote R, que é um software livre. Ele não é um programa para banco de dados, mas é possível escrever comandos que fazem o mesmo tipo de consultas que poderia ser feito em um programa de banco de dados, como p.ex o Access ou PostGres. Nós vamos usar R neste exercício pq é mais fácil do que os outros programas.

Os passos são os seguintes:

Abra o R e na aba *Arquivo (File)* selecione *Salvar área de trabalho (save workspace)*. Ele vai abrir as opçoes para vc selecionar onde quer salvar. Vc deve mandar salavar dentro da pasta onde está guardando as planilhas de dados. Sugerimos que esta pasta seja a pasta do Dia1 do curso, que contém também outros arquivos que vão ser necessários.

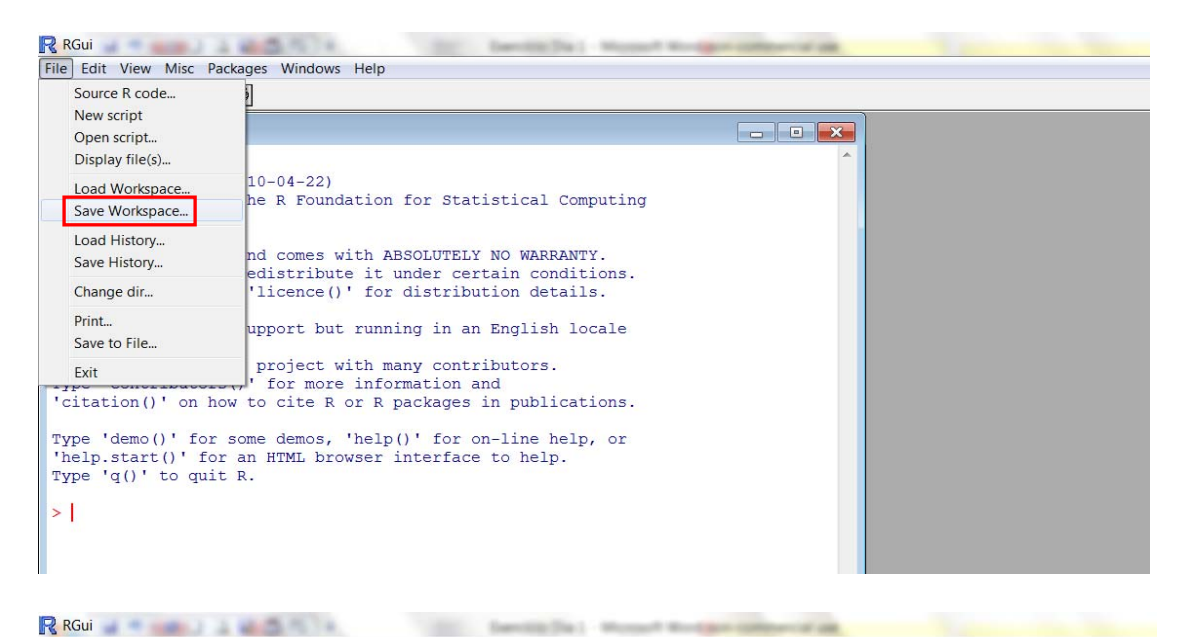

File Edit View Misc Packages Windows Help **B O D D D D B** R R Console  $\mathbf{x}$ Save image in ← → → → Linha d... ▶ Curso RAPELD e monitoramento ▶ + ++ Pesquisar Curso RAPEL...  $\Omega$ R version 2.11.0 (2010-04-22) Copyright (C) 2010 The R Found Organizar v Nova pasta **BE**  $\bullet$  $TSBN$  3-900051-07-0 Artigos Métodos <br/>  $\overline{\phantom{a}}$ **Biblioteca Documentos** R is free software and comes w Organizar por: Pasta -Atividades de Extensão You are welcome to redistribut<br>Type 'license()' or 'licence() Curso RAPELD e monitoramento **Bancos de Dados** Nome **L** BR319 Natural language support but 1. CHANNEL DIRECTION CHANNEL CENTRAL MOSAico\_do\_J<br>
1. CLAND CENTRAL CENTRAL CENTRAL CENTRAL CENTRAL CENTRAL CENTRAL CENTRAL CENTRAL CONTRACT **L** brahms Curso\_Dia1 R is a collaborative project w Data da criação: 8/18/2010 10:21 AM Type 'contributors()' for more<br>'citation()' on how to cite R Tamanho: 6.31 MB Gestão de Dado Arquivos: Diversidade Beta e conservação, **Instalação de Infraestr** Type 'demo()' for some demos,<br>'help.start()' for an HTML bro<br>Type 'q()' to quit R. Linha de pesquisa2 - il Instalação de infra-estrutura Curso Banco de Dad **Protocolos L** Curso RAPELD e mor  $\mathbf{L}$  testes  $>$ | **Normas de conduta e**  $\rightarrow$  4 Nome: Tipo: R images (\*.RData) Salvar Cancelar Ocultar pastas

Agora feche o R. Abra a pasta onde vc mandou salvar o workspace e vai ver que tem um ícone do R lá. Clique neste ícone para abrí‐lo.

Na aba *Arquivo(File)*, selecione *Novo Script (New Script)*. Ele vai abrir uma caixa de diálogo vazia. Copie a função "consul" dada abaixo nesta janela. Depois de copiada, dê CTRL+A para selecionar tudo e CTRL+R para rodar todo o script.

A função tem apenas um argumento, a sua tabela. Cada linha deve corresponder a um registro ou ocorrência. Cada coluna contém um parâmetro, uma coluna contém o nome da espécies e

outra o tamanho do indivíduo em questão. Se a sua tabela contiver muitas colunas (mais de 20), selecione as colunas principais, de modo a deixar menos que 20. Para selecionar as colunas utilize suatabela[,colunas] ou importe já no formato final (com menos de 20 colunas).

################## Copiar a partir daqui ############################################### ##Função "Consul" criada por Cristian de Sales Dambros ##Se a utilização da função for crucial para o trabalho, favor incluir nos agradecimentos ##Nome da função : consul() ##Data: 19/08/2010 consul<‐function(fla){ gama<‐c("RUN",colnames(fla)) plot.new() plot.window(xlim=c(0,10),ylim=c(1,(length(gama)))) points(rep(4,length(gama)),1:(length(gama))) text(rep(4.3,length(gama)),1:(length(gama)),gama,adj=0) title(main="Selecione a variável que serão as colunas") azteca=2;new=1 while(azteca!=1){ new<‐c(new,azteca) azteca<‐identify(rep(4,length(gama)),1:(length(gama)),plot=F,n=1) plot.new() plot.window(xlim=c(0,10),ylim=c(1,(length(gama)))) points(rep(4,length(gama)),1:(length(gama))) text(rep(4.3,length(gama)),1:(length(gama)),gama,adj=0) text(4.3,azteca,gama[azteca],col=2,adj=0) title(main="Selecione a variável que serão as colunas")} putcol<‐(new[‐c(1:2)])‐1 putcol<‐putcol[length(putcol)] plot.new() plot.window(xlim=c(0,10),ylim=c(1,(length(gama)))) points(rep(4,length(gama)),1:(length(gama))) text(rep(4.3,length(gama)),1:(length(gama)),gama,adj=0) title(main="Selecione as variáveis que serão colocadas nas linhas") azteca=2;new=1 while(azteca!=1){ new<‐c(new,azteca) azteca<‐identify(rep(4,length(gama)),1:(length(gama)),plot=F,n=1) text(4.3,azteca,gama[azteca],col=2,adj=0)} putlin<‐(as.numeric(levels(factor(new[‐c(1:2)]))))‐1 gama<‐c("RUN","Count",colnames(fla)) plot.new() plot.window(xlim=c(0,10),ylim=c(1,(length(gama)))) points(rep(4,length(gama)),1:(length(gama))) text(rep(4.3,length(gama)),1:(length(gama)),gama,adj=0) title(main="Selecione a variável de agrupamento (meio da tabela)") azteca=2;new=1 while(azteca!=1){ new<‐c(new,azteca) azteca<‐identify(rep(4,length(gama)),1:(length(gama)),plot=F,n=1) plot.new() plot.window(xlim=c(0,10),ylim=c(1,(length(gama)))) points(rep(4,length(gama)),1:(length(gama))) text(rep(4.3,length(gama)),1:(length(gama)),gama,adj=0) text(4.3,azteca,gama[azteca],col=2,adj=0)

13

title(main="Selecione a variável de agrupamento (meio da tabela)")} interior< ‐(new[ ‐c(1:2)]) ‐ 2 interior< ‐interior[length(interior)] ####### if(interior!=0){ gama< ‐c("RUN","Total","Mean") plot.new() plot.window(xlim=c(0,10),ylim=c(1,(length(gama)))) points(rep(4,length(gama)),1:(length(gama))) text(rep(4.3,length(gama)),1:(length(gama)),gama,adj=0) title(main="Selecione a variável de agrupamento (meio da tabela)") azteca=2;new=1 while(azteca!=1){ new< ‐c(new,azteca) azteca< ‐identify(rep(4,length(gama)),1:(length(gama)),plot=F,n=1) plot.new() plot.window(xlim=c(0,10),ylim=c(1,(length(gama)))) points(rep(4,length(gama)),1:(length(gama))) text(rep(4.3,length(gama)),1:(length(gama)),gama,adj=0) text(4.3,azteca,gama[azteca],col=2,adj=0) title(main="Selecione a variável de agrupamento (meio da tabela)")} use< ‐new[ ‐c(1:2)] use< ‐gama[use[length(use)]] }

## ######

list< ‐numeric(0) rato< ‐numeric(0) for(k in 1:nrow(fla)){ list[k]< ‐paste(fla[k,putlin],collapse="")} rato< ‐fla[,putlin[1]] for(m in putlin[ ‐1]){ rato< ‐paste(rato,fla[,m])} fla[,putcol]< ‐factor(fla[,putcol]) list< ‐factor(list) lev< ‐levels(fla[,putcol]) nleves< ‐nlevels(fla[,putcol]) levplaces< ‐levels(list) nlevplaces< ‐nlev< ‐nlevels(list) table< ‐matrix(ncol=nleves,nrow=nlevplaces) fla< ‐cbind(fla,list) for(i in 1:nleves){ for(j in 1:nlevplaces){ newfla< ‐fla[fla[,putcol]==lev[i],] ult< ‐newfla[newfla[,ncol(newfla)]==levplaces[j],] if(interior==0){ resu< ‐length(ult[,1])}else{ if(use=="Total"){ resu< ‐sum(ult[,interior]) }else{ if(use=="Mean"){ resu< ‐mean(ult[,interior],na.rm=T)}else{NA}}} table[j,i]< ‐resu}} colnames(table)< ‐lev vamosver< ‐matrix(ncol=length(putlin),nrow=nrow(table)) le< ‐levels(factor(rato)) saved< ‐strsplit(le," ") for(p in 1:length(putlin)){ for(q in 1:nrow(table)){

vamosver[q,p]<-saved[[q]][p]}} vamosver<‐data.frame(vamosver) colnames(vamosver)<‐colnames(cbind(fla[,c(putlin,1)]))[1:length(putlin)] cbind(vamosver,table)} ################################# ate aqui ############################

> Depois de executar o script, Feche o script, sem mexer em nada dentro dele. Na aba Arquivo(File), selecione Novo Script (New Script).

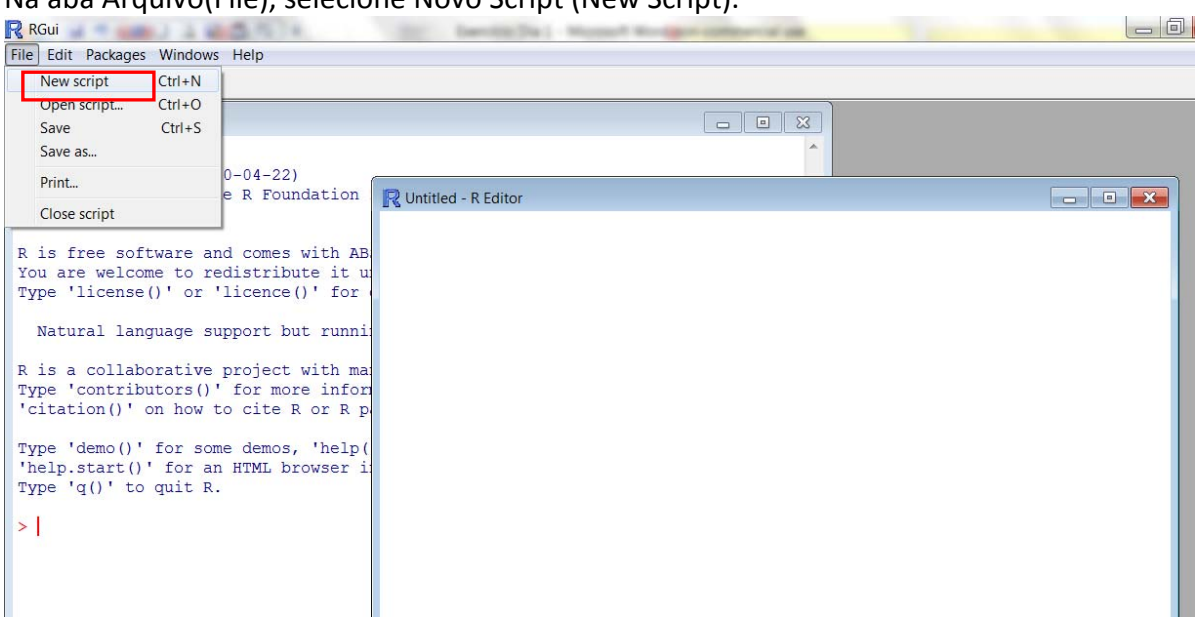

Nesta caixa de diálogo, escreva os comandos abaixo, para importar a tabela de dados que vc criou, e depois rodar as consultas.

As partes em itálico indicam onde vc deve colocar os nomes reais dos arquivos que está usando.

dados.ervas se refere ao arquivo de dados em txt onde vc colocou os dados de campo para executar os comandos que vc escreveu, vc deve selecionar o texto e depois dar CTRL+R

*dados\_ervas*<‐read.table("*dados\_ervas*.txt",header=T) nind\_parcela<‐consul(*dados\_ervas*)

A função consul é uma função para produzir consultas simples ou cruzadas sobre os dados da tabela.

Na caixa de seleção que vai abrir, vc vai selecionar quais os ítens que devem ser as linhas da tabela, depois os ítens que serão as colunas e finalmente, qual será o conteúdo da tabela.

Vamos fazer uma consulta sobre quantos indivíduos de cada espécie ocorrem em cada parcela. Em primeiro lugar vc vai selecionar "espécies" para as colunas, e RUN.

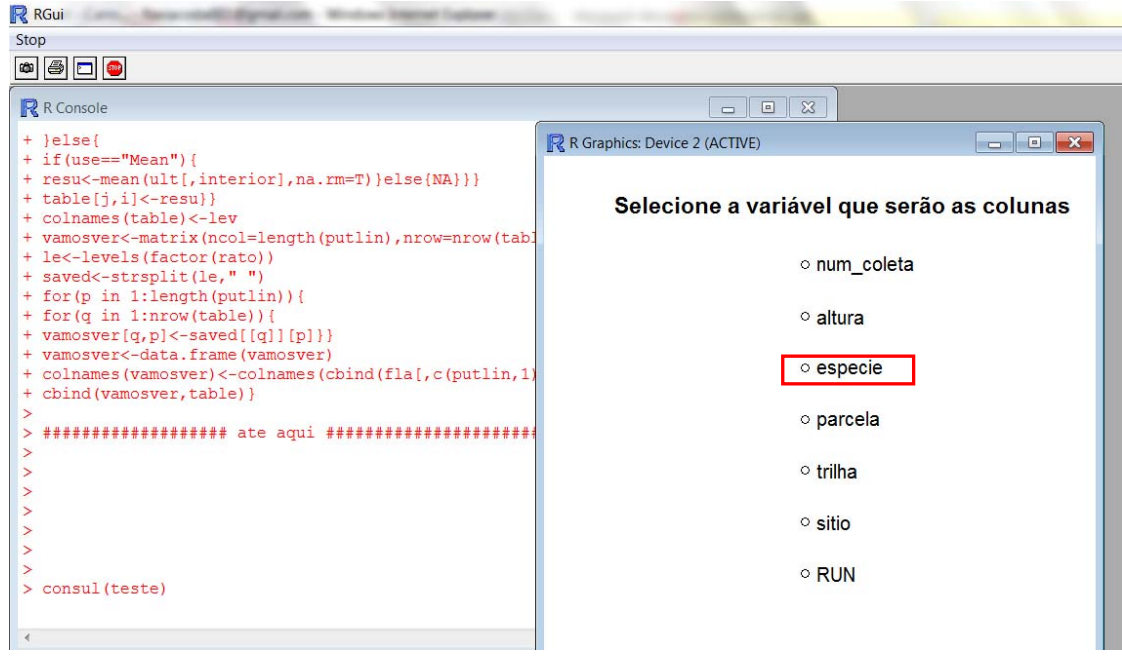

Em seguida, vamos selecionar as variáveis que definirão as linhas. Para localizar uma parcela, é necessário saber também a trilha e o sítio, entao vc deve clicar sobre sítio, trilha e parcela e depois RUN.

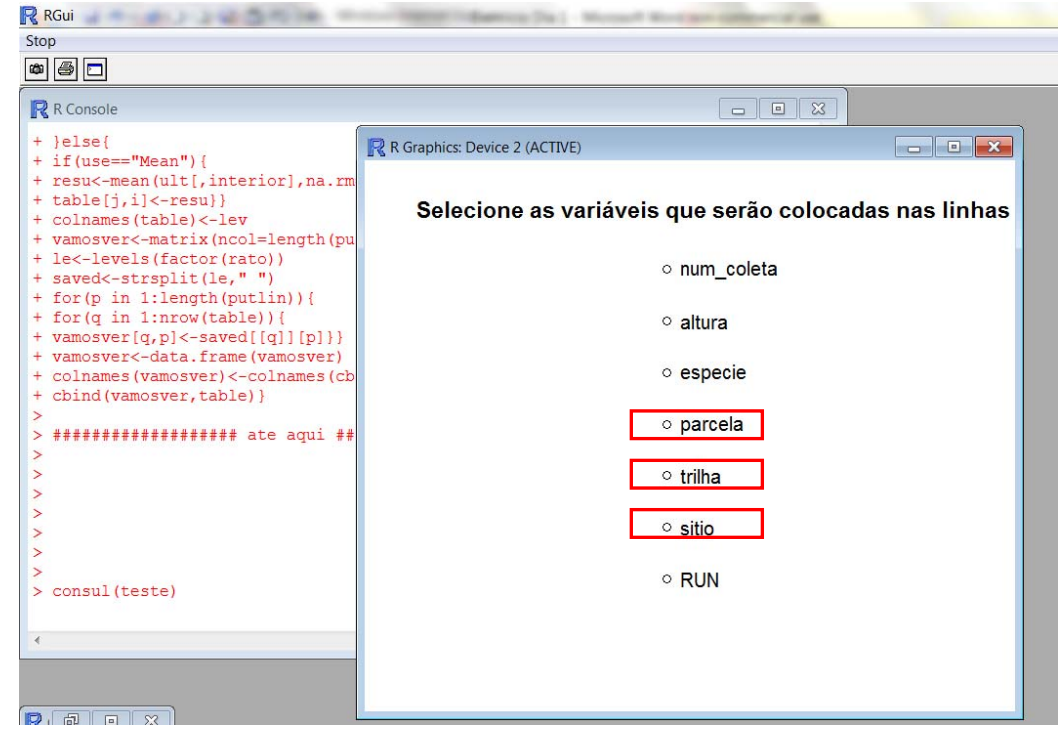

Por ultimo selecione a variável de agrupamento, que define que tipo de sumário será feito. Nós usaremos contagem, portanto Count, e RUN.

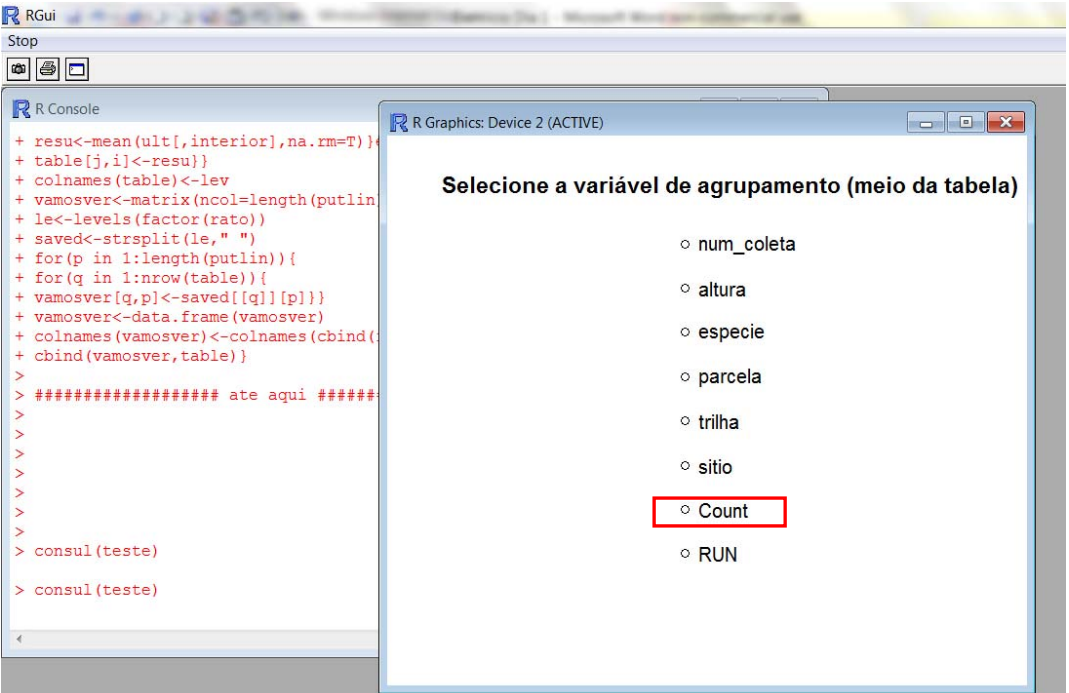

Para ver a tabela de consulta, escreva no script: nind\_parcela, e dê CTRL +R

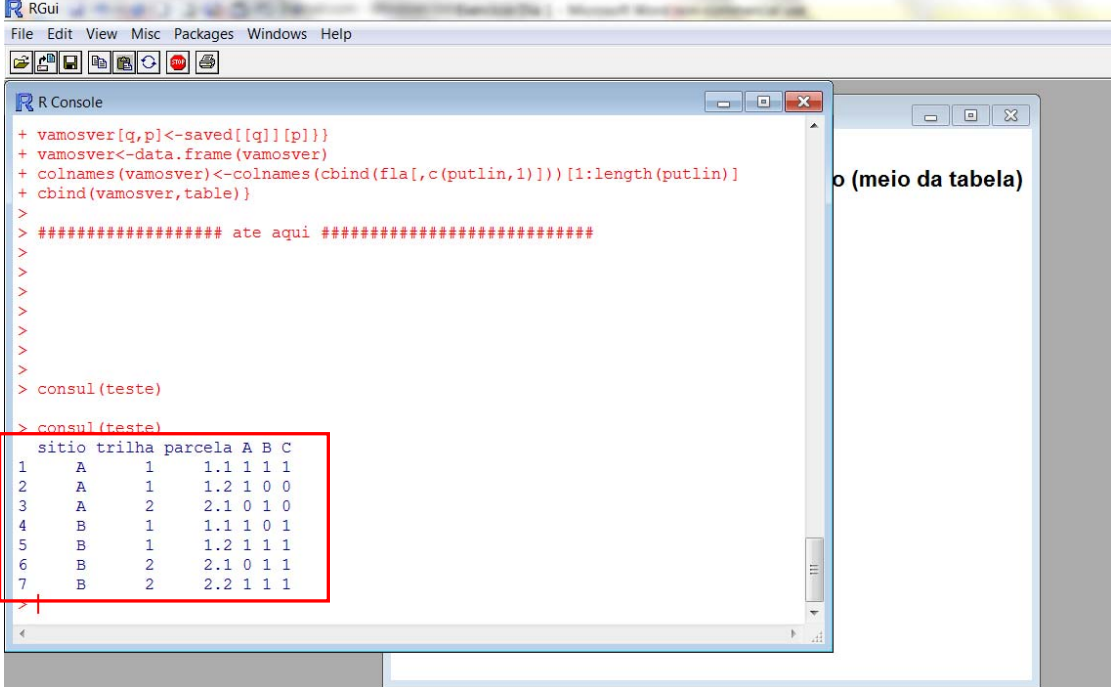

Como as amostras foram feitas em parcelas permanentes, nós temos para elas informações ambientais e também de outros grupos de organismos. Podemos juntar estas informações para fazer análises conjuntas. As informações ambientais são importantes para auxiliar a

interpretação dos resultados de monitoramento e de estudos de complementaridade. Nós não vamos ter tempo de fazer análises agora. Só é importante que vocês percebam que a estrutura da tabela que nós geramos na consulta é a mesma das tabelas de dados ambientais ( como no exemplo abaixo), o que permite que elas sejam integradas nas análises.

Tabela "Ambiental"

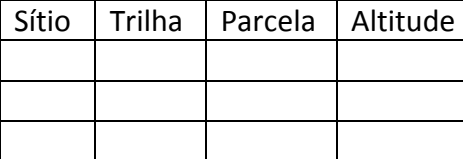

Tabela "Biológica"

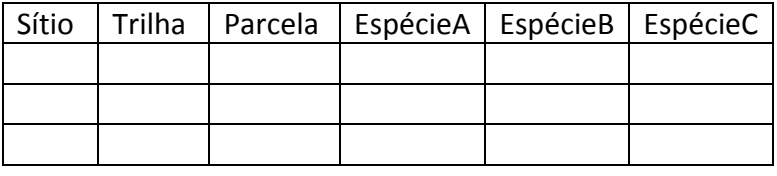

## **Aula Dia1. Noite**

## **Elementos necessários para um Sistema de amostragem e monitoramento da Biodiversidade**

Para ser eficaz e eficiente, um sistema de amostragem e monitoramento da biodiversidade deve ter as seguintes características:

(1) Ser padronizado.

(2) Permitir *pesquisas integradas* de todas os taxa.

(3) Ser grande o suficiente para monitorar todos os elementos da biodiversidade e processos ecossistêmicos.

(4) Ser modular para permitir comparações com amostragem menos intensivas feitas em áreas muito grandes.

(5) Ser compatível com iniciativas já existentes.

(6) Ser implementável com a mão de obra existente.

(7) Disponibilizar dados rapidamente de uma forma utilizável para atender às demandas de profissionais envolvidos com manejo e outros interessados.

## **Padronização da Escala dos Levantamentos**

A maioria dos pesquisadores usa técnicas padronizadas de laboratório ou coleta e há muita discussão sobre qual padrão adotar. No entanto, novas e melhores técnicas são encontradas continuamente. É praticamente impossível, e não muito vantajoso, tentar restringir pesquisadores em relação a quais reagentes eles usam ou até mesmo qual tipo de armadilha eles adotam para capturar os organismos de seu interesse.

Esse não é um problema tão grande quanto parece, e freqüentemente é possível calibrar novos métodos que permitem comparações com dados coletados previamente. Entretanto, dados coletados em escalas geográficas diferentes geralmente não podem ser comparados (Urban 2005<sup>3</sup>). Medidas de biodiversidade, como riqueza de espécies, composição de comunidades, variabilidade genética, mudança de biomassa e produtividade são todas fortemente dependentes de escala. Esse o motivo porque é praticamente impossível utilizar os extensos bancos de dados que foram desenvolvidos nas últimas quatro décadas para embasar o manejo ou para o entendimento de o que determina a distribuição da biodiversidade.

Os pesquisadores do PELD Sítio 1 e participantes das fases iniciais do desenvolvimento do PPBio discutiram exaustivamente as possibilidades, baseados em dados dos estudos financiados com recursos do PPG7 em savanas (Cintra 2002)<sup>4</sup> e em estudos financiados pelo CNPq (Conselho Nacional de Desenvolvimento Científico e Tecnológico) em florestas tropicais. O sistema de amostragem inicial na Reserva Florestal Adolpho Ducke (Reserva Ducke) cobriu 64 km<sup>2</sup> e serviu para validar metodologia. No entanto, essa área é grande demais para ser implementada em uma larga escala. Estudos por Carlos Peres da Universidade de Anglia (UK) e seus colaboradores mostraram que transectos em linha reta de 5 km são o suficiente para levantamentos da maioria dos mamíferos de grande porte, e um sistema de amostragem cobrindo 25 km<sup>2</sup> (5 Km x 5 Km) pode ser implementado a custo moderado.

Dentro desse sistema, as parcelas permanentes terrestres são espaçadas pela distância mínima de 1 km, fornecendo um número razoável de réplicas para estudos em um mesmo sítio (30‐60) .Variáveis topográficas geralmente não estão autocorrelacionadas espacialmente para parcelas separadas por essa distância em florestas tropicais na Amazônia Central (Kinupp & Magnusson 2005<sup>5</sup>, Magnusson et al. 2005<sup>2</sup>).

O comprimento de cada parcela foi de 250 m, porque isto providenciou uma quantidade de organismos maiores, como árvores, adequado para análises de comunidades. Esse comprimento de parcela foi independentemente selecionado por Alwyn Gentry em seus estudos em florestas por todo o mundo e provou ser valioso para muitas análises (Phillips & Miller 2002<sup>6</sup>). O desenho da parcela usado nos sítios do PPBio difere do de A. Gentry por não ser reto e seguir a curva de nível (cota altitudinal) para minimizar a variação edáfica dentro das parcelas. Magnusson et al. 2005<sup>2</sup> explicam essa lógica.

A grade (veja figura no final dessa página) de 25 km<sup>2</sup> é adequada para estudos de populações da maioria dos organismos, e é apropriada para estudos de hidrologia e hidroquímica em bacias hidrográficas, erosão, distribuição de organismos introduzidos, mudança de biomassa e outros processos em escala de paisagem importantes para pessoas envolvidas com o gerenciamento

do uso da terra como o manejo florestal e o manejo de parques e reservas. Portanto, foi adotado com unidade básica para sítios maiores. **Módulos** menores são utilizados para avaliações rápidas, porém o arranjo espacial dentro dos módulos deve ser mantido para preservar a comparabilidade com sítios maiores e outros levantamentos. Esse desenho é congruente com a abordagem hierárquica recomendada por Lawson et al. 2005<sup>7</sup>.

Muitos taxonomistas consideram levantamentos de campo uma forma de produzir listas de espécies. No entanto, listas de espécies são de uso muito limitado para planejamento do uso da terra, estabelecimento de cotas de extração, estimativas de valor de recursos ou outras atividades de interesse para a maioria dos usuários. Planejamento do uso da terra requer informação sobre complementaridade biótica entre sítios (Margules & Pressey 2000 $^{\circ}$ ) e isso pode ser determinado em levantamentos completos (inventários) ou levantamentos cuidadosamente padronizados para relações geográficas entre módulos de amostragem. Levantamentos completos são financeiramente inviáveis para a maioria dos grupos taxonômicos <u>(Magnusson et al. 2005</u><sup>2</sup>, Ribeiro 1995<sup>9</sup>). Assim, a amostragem padronizada permite a avaliação de ausências falsas (MacKenzie et al.  $2003^{10}$ , Field & Possingham 2005 $^{11}$ , Huettmann 2005<sup>12</sup>, MacKenzie 2005<sup>26</sup>, Manley et al.<sup>27</sup>, Vojta 2005.<sup>28</sup>), e permite análises de dados utilizando métodos que são pouco afetados por ausências falsas (por exemplo Reyers et al. 2002<sup>13</sup>), essencial para eficiência de levantamentos. A padronização é um pré-requisito para quantificar a incerteza, e a estimativa de ausências falsas é o primeiro passo para o manejo de paisagens para conservação sob incerteza (Burgman et al. 2005<sup>14</sup>).

Os protocolos usados estão disponíveis nos metadados de cada sítio.

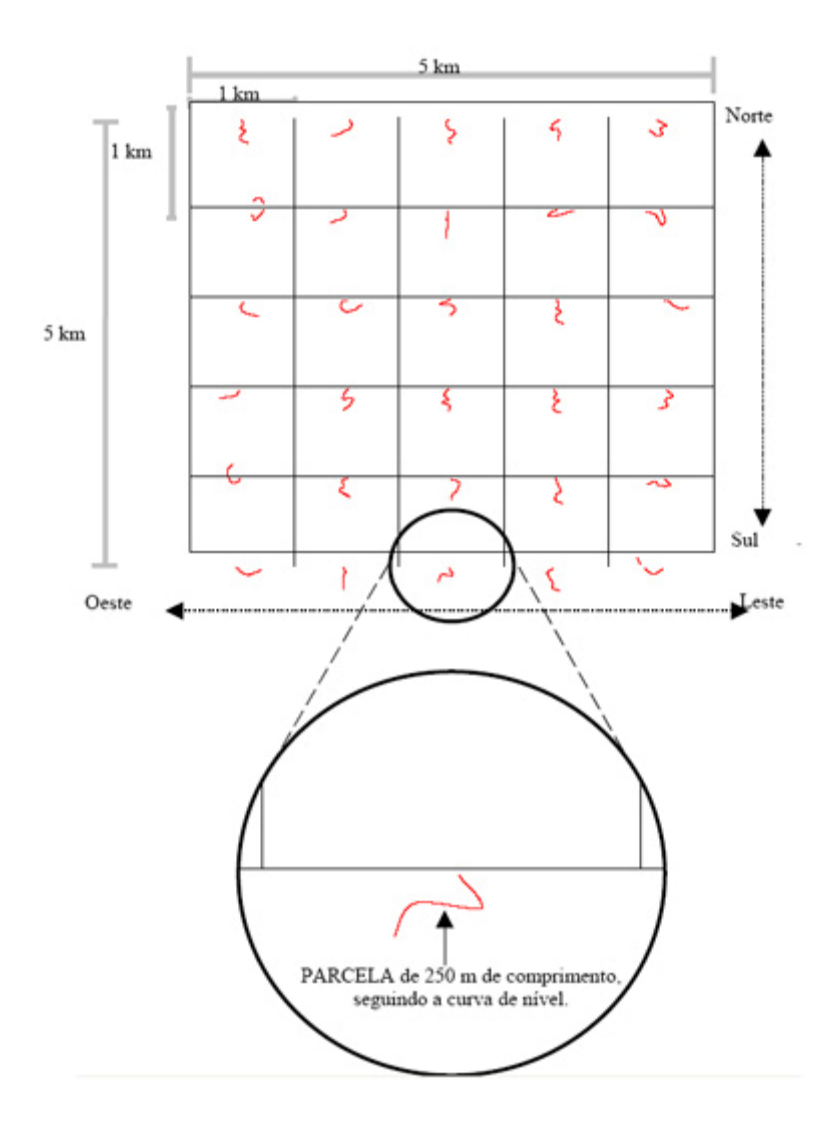

## **Levantamentos Integrados**

Infra‐estrutura de acesso (trilhas, parcelas) e acomodação para pesquisadores estão entre os itens mais custosos para qualquer sistema de levantamento. Estudos independentes por pesquisadores especializados em cada táxon resulta em uma desnecessária duplicação de esforços (Lawson et al. 2005<sup>7</sup>). Isso resulta em custos totais de ordens de magnitude maior do que pode ser alcançado por levantamentos integrados das mesmas taxa. Falta de planejamento é também um problema para profissionais envolvidos com o manejo de parques e reservas porque eles não podem controlar, ou monitorar, os impactos causados por pesquisadores se eles não sabem de antemão onde o esforço de coleta será aplicado. Além da economia de recursos financeiros, um sistema integrado permanente para a maioria dos levantamentos permite que esses profissionais controlem o acesso e monitorem áreas potencialmente sensíveis.

Dados para grupos de organismos diferentes e dados ambientais não podem ser integrados se coletados em escalas diferentes (mais informações em **padronização**). Levantamentos integrados permitem também análises eficientes de dados coletados na mesma escala. A tabela seguinte contém dados típicos de coletas realizadas em levantamentos não coordenados:

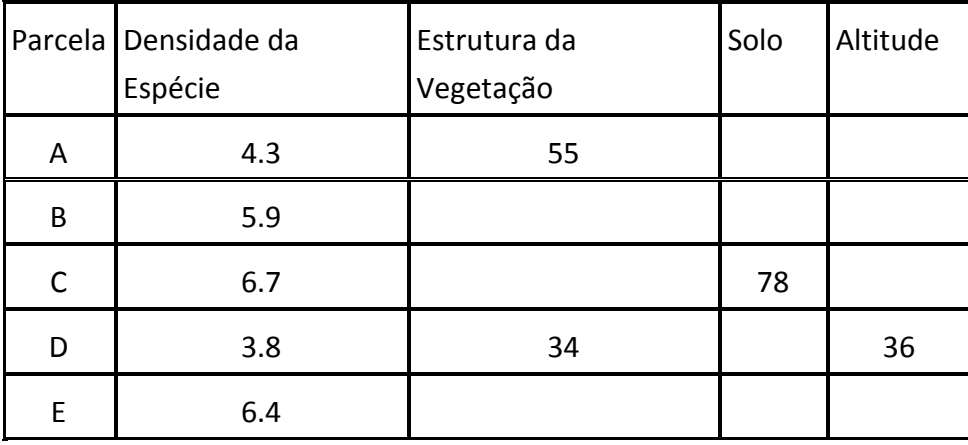

O pesquisador coletou dados de densidade de seu organismo favorito em todas as parcelas que eram de interesse ao seu estudo em particular. Outros pesquisadores coletaram dados no mesmo sítio para estrutura da vegetação, granulometria do solo e altitude, mas os pontos de coleta coincidiram apenas em alguns casos. Análises integradas não são possíveis porque o computador normalmente eliminará parcelas que não contêm dados para todas as variáveis. É possível solicitar que o pacote estatístico ou um Sistema de Informação Geográfica (GIS) "invente" dados por extrapolação/interpolação de outras localidades levantadas, mas poucos pesquisadores fazem isso devido à questionável validade das análises subseqüentes. De qualquer forma, os graus de liberdade para análises estatísticas não devem ser maiores do que o número real de sítios investigados. A tabela seguinte contém dados estruturados que permitem uma ampla variedade de análises, e o uso dos dados por uma ampla variedade de usuários:

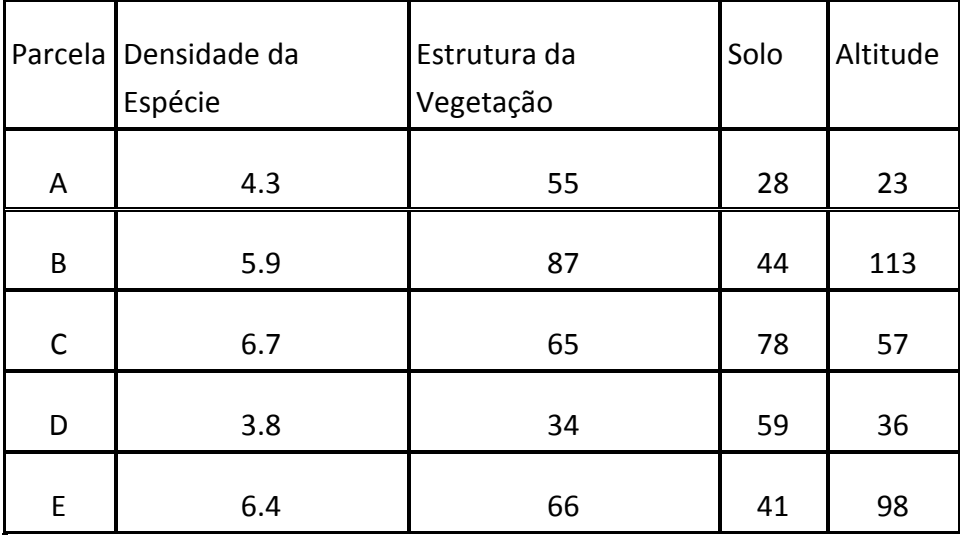

Esse tipo de dado pode ser coletado a custo bem mais baixo, e são úteis para a maioria dos usuários. Por esse motivo, levantamentos do PPBio são baseados em **módulos** padronizados, cada um podendo ser usado para uma ampla variedade de organismos.

## **Tamanho Grande**

Parcelas de Gentry foram usadas para descrever a variação da diversidade dentro e entre unidades de área geográfica. Entretanto, há alta Diversidade Beta em pequena escala (1 ‐ 10 km) na vegetação de florestas tropicais, mesmo dentro do mesmo "tipo" de vegetação, como a floresta de terra firme (Clark et al. 1999<sup>15</sup>, Phillips et al. 2003<sup>16</sup>, Tuomisto & Ruokolainen 1994<sup>17</sup>, Vormisto et al. 2000<sup>18</sup>, Tuomisto et al. 2003<sup>19</sup>). Portanto, a área amostrada para comparações dentro de um mesmo sítio precisa ser grande. Parcelas pequenas (1 ‐ 100 ha) capturam uma parte muito pequena da diversidade de um sítio para a maioria dos grupos taxonômicos. Esse é o principal motivo que muitas parcelas de 0.1 ha são bem mais eficientes que parcelas de 1 ha com a mesma área total (Phillips et al. 2003 $^{16}$ ). Para comparações entre sítios, consideramos que o sistema de grade representa uma única parcela composta por muitas sub‐parcelas. Para análises dentro do mesmo sítio, cada parcela ou módulo de amostragem adotado deve ser considerado uma réplica independente.

A unidade básica para levantamentos em sítios maiores proposta dentro do PPBio é um sistema de trilhas em forma de grade de 5 km x 5 km sobre o qual parcelas permanentes são distribuídas sistematicamente. Sítios de Pesquisas Ecológicas de Longa Duração são utilizados para monitorar mudanças em variáveis ambientais e biológicas, e o sítio como um todo precisa ser grande o suficiente para monitorar fenômenos que são de interesse de usuários como

profissionais envolvidos com manejo florestal, gestão de reservas e planejamento do uso da terra. Parcelas menores (1 – 100 ha) podem ser úteis para questões específicas, e parcelas ainda menores podem revelar espécies não‐descritas, mas são de pouca utilidade para capturar a diversidade de organismos grandes ou móveis, muitos dos quais são de interesse econômico ou conservacionista. Processos ecossistêmicos, como acumulação de biomassa, erosão, poluição e sedimentação atuam em grandes áreas, e só podem ser avaliados sob em grandes áreas. Por exemplo, dentro da maioria dos talhões florestais, é possível encontrar manchas de 1 ha praticamente intactos, manchas de 1 ha que foram cortadas e áreas extensas com estradas e trilhas compactadas. No entanto, ninguém precisa apontar para profissionais em manejo florestal sobre esses efeitos, eles são óbvios. Esses profissionais estão interessados em fenômenos de larga escala que podem afetar a biodiversidade ou os retornos econômicos no futuro. Somente sistemas de amostragem que cobrem dezenas de quilômetros quadrados podem fornecer a informação necessária para o gerenciamento do uso da terra.

A Diversidade Alfa (parcelas pequenas) em áreas tropicais pode não ser muito maior do que em áreas temperadas, mas a mudança de espécies entre parcelas (Diversidade Beta) pode levar a uma Diversidade Gama muito mais alta (Mendonça et al. 2005<sup>20</sup>). Além disso, para um dado tamanho de parcela, índices de Diversidade Alfa são normalmente inversamente relacionados ao tamanho médio de organismos dentro da taxa sendo estudada (Magurran 2004<sup>21</sup>). Por esse motivo, estimativas de Diversidade Alfa normalmente são de pouca utilidade para pesquisa aplicada ou teórica (O'Hara 2005<sup>22)</sup>. A distribuição de parcelas sobre 25 km<sup>2</sup> permite a avaliação de Diversidade Alfa e Beta na escala de paisagem potencialmente útil para o planejamento do uso da terra, e permite a avaliação da maioria, senão de todos, os componentes da biodiversidade.

Parcelas pequenas (1‐100 ha) capturam uma amostra muito pequena da variação topográfica e edáfica na maioria das áreas (veja figura em Compatibilidade com Iniciativas Existentes), e a maioria dos organismos é especialista em determinada faixa do gradiente topográfico ou edáfico.

Grades pequenas fornecem muito pouca informação sobre organismos fortemente associados com características da drenagem, as quais são freqüentemente as primeiras a sofrer o impacto de atividades humanas. O tamanho grande também é importante porque espaço pode ser substituído por tempo em relações integradas espécie-tempo-área (Adler et al. 2005<sup>23</sup>). É mais fácil obter auxílios a curto prazo com produtos de rápido retorno do que obter auxílios de longo prazo para produtos que levarão muito tempo para aparecer. Grades do PPBio formam a único

sistema de levantamento amplamente utilizado que inclui todos os tamanhos de organismos terrestres e aquáticos em ambientes não inundados a um custo razoável e em tempo hábil.

## **Grades e Módulos do PPBio**

Na escala da bacia Amazônica (ou de país, ou de estado), cada grade é uma unidade amostral, e as unidades de amostragem menores são sub‐unidades. Para estudos ecológicos de longa duração dentro do mesmo Sítio, há módulos padronizados espacialmente explícitos que permitem a comparação dentro e entre grades. Nem todos os organismos podem ser amostrados eficientemente na mesma unidade amostral. Entretanto, quanto mais taxa for amostrada dentro da mesma unidade amostral, tanto mais comparações podem ser feitas, e maior a chance de descobrir substitutos (*surrogates*) para a biodiversidade com uma boa relação custo‐benefício. Também, muitos dos grupos com potencial econômico para a indústria farmacêutica (por exemplo fungos, bactérias, viroses, insetos que concentram compostos secundários em plantas) estão intimamente relacionados com organismos maiores, como plantas lenhosas ou vertebrados. Somente estudos integrados podem revelar essas interações, e permitir a avaliação do valor econômico de indústrias extrativas.

Variáveis preditivas, tais como características do solo, química da água e estrutura da vegetação, podem ser registradas para módulos padronizados, tornando desnecessário cada pesquisador investir tempo e dinheiro para a obtenção dos mesmos dados. Como a coleta de dados de variáveis preditivas (por exemplo análises químicas de solo) é freqüentemente mais custosa que a coleta de organismos, a redução em duplicação de esforços pode levar a uma economia ordens de magnitude maior do que uma simples análise do tempo envolvido. A redução da duplicação de esforços pode também ser importante para profissionais envolvidos com o manejo de parques e reservas. Apesar de métodos de coleta de dados ambientais (por exemplo amostras de solo, coletores de liteira, medidas de todas as plantas em uma dada área pequena) normalmente oferecem um pequeno impacto, a multiplicação desse impacto pelo número de pesquisadores utilizando o sítio seria preocupante. Portanto, evitar a duplicação da coleta de dados também beneficia o gerenciamento de parques e reservas.

Por esses motivos, pesquisadores definiram uma série de módulos padronizados que podem ser usados para grupos de organismos específicos. É possível que outros módulos sejam incluídos no futuro, conforme o surgimento de demandas, mas atualmente todos os organismos que foram estudados nas grades do PPBio puderam ser levantados eficientemente em um dos seguintes módulos:

(1) **Parcelas Terrestres**: parcelas distribuídas sistematicamente ao longo da grade, apropriadas para estimativas de biomassa (de micróbios a flora lenhosa), a maioria de invertebrados terrestres, pequenos vertebrados e a maioria da flora.

(2) **Parcelas Aquáticas**: parcelas em cursos d'água apropriadas para peixes, crustáceos, insetos aquáticos e vegetação aquática.

(3) **Parcelas Ripárias**: parcelas ao longo da beira dos cursos de água, apropriadas para vegetação ripária e espécies que não são aquáticas, mas são intimamente associadas aos cursos de água (por exemplo anuros, cobras, peixes e girinos de poças).

(4) **Trilhas**: transectos apropriados para vertebrados de médio e grande porte, e plantas raras, que podem ser úteis para estudos de variação genética dentro de uma mesma grade.

Esses módulos se mostraram eficazes para organismos em planícies de inundação no Pantanal, savanas amazônicas e florestas tropicais. Dado o sucesso de sua aplicação nesses ambientes, é provável que esses módulos serão eficazes na maioria dos ecossistemas terrestres ou semiterrestres. O esquema de amostragem ainda não foi testado em planícies de inundação de várzeas, áreas costeiras ou marinhas. No entanto, o desenho amostral com trilhas e parcelas permanentes que seguem a cota altitudinal (ou seja, profundidade) poderia ser usado para amostrar a biodiversidade em grandes ecossistemas aquáticos (incluindo ecossistemas marinhos). Somente o modo de transporte e instrumentos de amostragem teriam que ser modificados.

A natureza modular das parcelas do PPBio é importante porque não é viável instalar grades grandes em áreas distantes de infra‐estrutura ou em áreas nas quais o desenvolvimento vai eliminar completamente a maioria da biodiversidade no curto prazo. Portanto, é necessário ter módulos padronizados que podem ser implementados rapidamente e a baixo custo para avaliações rápidas (RAP). Comparações tornam‐se mais difíceis à medida em que o desenho diverge da grade completa utilizada em levantamentos nos sítios maiores. Além disso, é difícil atrair pesquisadores para conduzir o monitoramento em grades que não têm réplicas de módulos o suficiente para conduzir estudos auto‐suficientes como os necessários para dissertações de mestrado e teses de doutorado (veja Mão‐de‐Obra). Entretanto, com os ajustes estatísticos apropriados, muitas análises úteis podem ser feitas.

Grades que não cobrem 5 km x 5 km foram usadas para avaliar a distribuição da biodiversidade numa área na qual foi mais importante ter replicação do que precisão, e na qual trilhas existentes permitiram a instalação de grades a baixo custo (por exemplo parcelas permanentes no PDBFF). Pares de trilhas de 5 Km (distantes 1 Km uma da outra) foram utilizadas como unidades amostrais para avaliar potenciais impactos ao longo da rodovia BR 319 entre Manaus

e Porto Velho (como demonstra figura no fim da página). Parcelas ripárias um pouco menores (200 m) do que as utilizadas normalmente no PPBio (250 m) foram utilizadas para avaliar a distribuição de anfíbios em remanescentes urbanos na cidade de Brisbane, Austrália. Parcelas aquáticas foram usadas para conduzir levantamentos de peixes em áreas potencialmente impactáveis pela exploração de gás e petróleo na Amazônia. A figura ilustra como módulos poderiam ser utilizados em volta da grade primária no Parque Nacional do Viruá para levantamentos em área remotas, unidades fisionômicas visíveis em imagens obtidas por sensioramento remoto, e para avaliar impactos antrópicos em áreas em volta do Parque. Essa figura é hipotética, pois até hoje apenas o gride primário foi instalado. O treinamento de pesquisadores e estudantes no Sítio maior instalará a capacidade local para levantamentos RAP no futuro próximo.

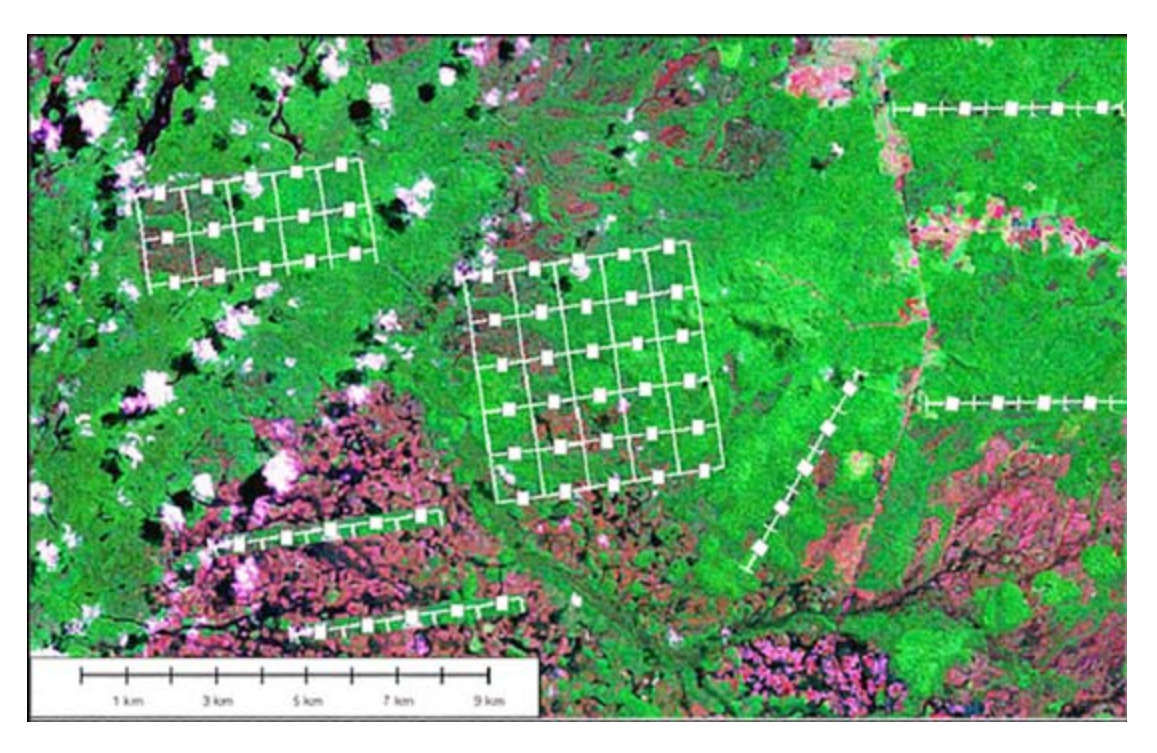

## **EFICIÊNCIA EM PROJETOS DE GRANDE PORTE**

Para se obter um resultado mais eficiente no monitoramento de impactos ambientais em projetos de grande porte (extração de madeira, represas hidrelétricas e outros) e que promova tal monitoramento em todos os elementos da biodiversidade e processos ecossistêmicos, indicamos o seguinte módulo: 2 trilhas paralelas de 5 Km distantes 1 Km entre si, com parcelas de distribuição uniforme e número variável de parcelas aquáticas e ripárias, como demonstra a figura abaixo.

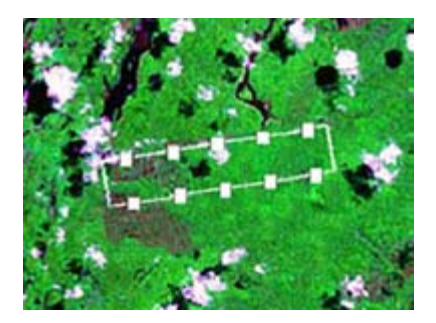

## **Compatibilidade com Iniciativas Existentes**

Diversas iniciativas para o monitoramento da biodiversidade vêm acontecendo. Pelos motivos já abordados, essas iniciativas têm limitações taxonômicas ou de cobertura geográfica. No entanto, elas acumularam dados extremamente valiosos que podem ser utilizados para avaliar tendências de longo prazo de alguns grupos. Para maximizar a utilidade de grades e módulos usados para bioprospecção e avaliação de impacto, é importante que dados dessas iniciativas possam ser integrados com os dados coletados no PPBio. Essa foi uma das principais considerações no desenho das primeiras grades e módulos do PPBio.

A figura seguinte mostra uma grade hipotética do PPBio com módulos usados por alguns dos principais projetos de monitoramento da biodiversidade ou de ecossistemas.

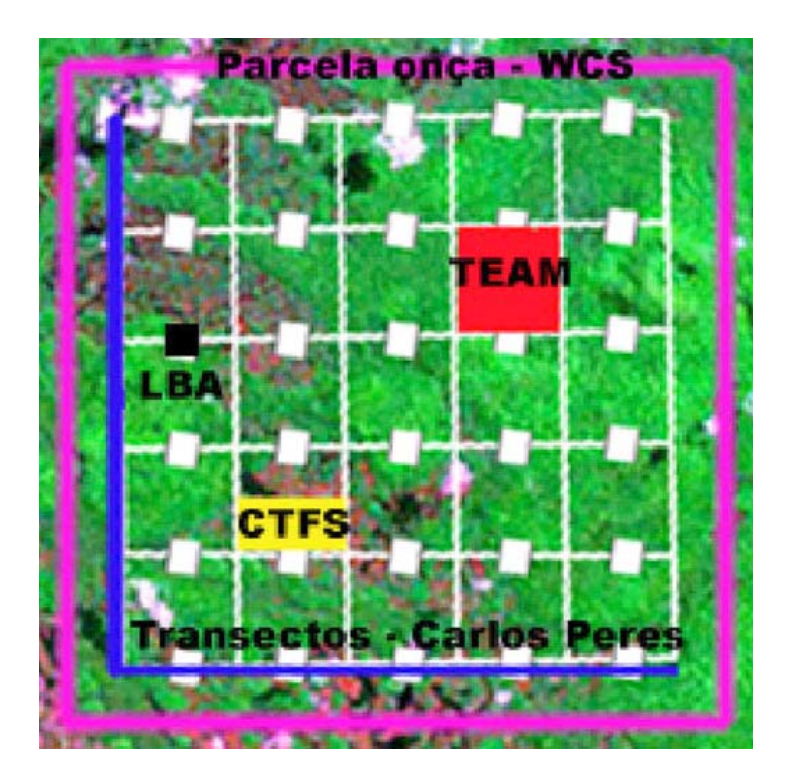

A parcela central de 100 ha utilizada pelos Sítios iniciais do **TEAM** da *Conservation International* cabe dentro de um dos quadrados de 1 km x 1 km delimitados pelo sistema de grade do PPBio (veja o quadrado vermelho na figura). Há duas parcelas do TEAM dentro da Reserva Ducke. O levantamento da vegetação é feito em parcelas menores dentro da parcelas de 100 ha e plantas lenhosas de grande porte só são levantadas em uma parcela central de 1 ha. Parcelas do TEAM são muito pequenas para o monitoramento eficaz da maioria dos mamíferos. Por isso, armadilhas fotográficas (*camera trapping*) e outros levantamentos são realizados fora da parcela principal, a qual sofre distúrbios intensos pela presença humana. Trilhas do PPBio fornecem acesso às áreas adjacentes, e as armadilhas fotográficas do TEAM são utilizadas ao longo de toda a Reserva Ducke, utilizando as trilhas do PPBio para acesso.

A *Smithsonian Institution*, pela iniciativa **CTFS**, instalou parcelas de 50 ha de alto custo por todo o mundo, e essas parcelas vem sendo usadas para revolucionar o pensamento sobre a dinâmica de florestas tropicais. Uma parcela padrão de 50 ha da CTFS cobriria metade de um dos quadrados de 1 km x 1 km delimitado pelo sistema de grade do PPBio (veja o quadrado amarelo na figura). A CTFS planeja instalar uma parcela dentro da grade na Reserva Ducke, mas está aguardando disponibilidade de recursos (Kyle Harms, comunicação pessoal).

O Experimento de Grande Escala da Biosfera‐Atmosfera (**LBA**) na Amazônia foi inicialmente um projeto conjunto entre a agência espacial norte‐americana NASA/EUA, a União Européia e o Ministério da Ciência e Tecnologia Brasileiro (MCT), o qual está atualmente sendo continuado como um projeto exclusivamente brasileiro. É um exemplo da utilização de alta tecnologia para estudos de processos ecossistêmicos que são mais eficazes quando inseridos em um programa de mesoescala como o PPBio para utilizar amplamente os dados produzidos com alto custo (veja o quadrado preto na figura). Uma iniciativa coordenada entre o LBA e o PPBio planeja instalar grades do PPBio em volta de cada torre de fluxo do LBA.

Parcelas padrão de 1 ha para levantamento de vegetação são usadas em estudos convencionais de botânica e de ciências florestais e também podem ser facilmente acomodados dentro das grades do PPBio. A grade da Reserva Ducke já está inserido no *Amazon Tree Diversity Network*. Na grade do PPBio na Ilha de Maracá (RR) muitas parcelas permanentes para estudos de vegetação instaladas por **José Fragoso** e colaboradores. Heraldo Vasconcelos utilizou módulos iguais às parcelas permanentes terrestres do PPBio para amostrar formigas em áreas nas quais a vegetação tinha sido levantada em parcelas convencionais de 1 ha dentro do **PDBFF**.

**Carlos Peres** da Universidade de Anglia (UK) e seus colaboradores vêm conduzindo levantamentos extensivos de mamíferos de médio e grande porte ao longo de toda a Amazônia. Muitos desses levantamentos foram baseados em transectos padronizados de 5 km. A grade do PPBio foi desenhada para permitir levantamentos de mamíferos comparáveis com esses já conduzidos por Peres e seus colaboradores (veja as linhas azuis na figura).

A *Wildlife Conservation Society* (**WCS**) conduz estudos intensos com onças (*Panthera onca*), um predador de topo na maioria dos ecossistemas terrestres da América do Sul. Um grade de 36 km<sup>2</sup> é considerado ótimo para estudo de onças (Andrew Taber, comunicação pessoal). Apesar de parecer muito maior do que a grade do PPBio, essa área pode ser obtida simplesmente acrescentando trilhas extra para cobrir uma faixa de 1 km em volta da grade básica (veja a linha magenta na figura). Outro predador de topo, o Gavião Real (*Harpia harpyja*), foi detectado e estudado na Reserva Ducke utilizando o sistema de grade do PPBio (Tânia Sanaiotti, comunicação pessoal).

## **Mão de Obra para Implementar Levantamentos**

A maioria das propostas de monitoramento da biodiversidade em longo prazo afundaram devido à falta de recursos financeiros para empregar o grande número de técnicos qualificados pelo longo período que é necessário para o monitoramento, bem como os altos custos para instalar alguns sistemas. Por exemplo, as parcelas da **CTFS** mantidas pelo *Smithsonian Institution* custam mais de US\$ 300.000 para instalar e conduzir um simples levantamento de plantas vasculares, e isso para uma parcela que cobre apenas 50 ha. Poucas organizações possuem a capacidade de instalar grandes quantidades de parcelas como essa.

Os principais interessados no monitoramento a longo prazo dos Sítios PPBio PELD são organizações responsáveis por Reservas (por exemplo Parques Nacionais e autoridades relacionadas com a Fauna Silvestre), organizações responsáveis pelo planejamento do uso da terra (por exemplo prefeituras e agências ambientais federais), Universidades precisando de Sítios para treinar estudantes, donos de terras privadas com objetivos econômicos ou conservacionistas e outros atores envolvidos com o uso da terra. São esses interessados que devem fornecer a infra‐estrutura de manutenção do Sítio. Os custos são muito moderados. Muito freqüentemente, grades podem ser instalados por estudantes de engenharia ou por estudantes conduzindo levantamentos. Mesmo com a contratação de terceiros para instalar a grade, o custo é menor que US\$ 50.000 no Brasil, e isso fornece a infra‐estrutura para fazer levantamentos de todos os grupos da biodiversidade numa escala que é relevante para o manejo. O envolvimento desses atores é importante. Eles não apenas protegem a grade, eles asseguram que os pesquisadores conduzam pesquisas na escala relevante para o manejo utilizando metodologias de levantamento consistentes.

As primeiras grades na Amazônia foram financiados pelo Ministério de Ciência e Tecnologia (**MCT**), ou diretamente ou via **CNPq** (Conselho Nacional de Desenvolvimento Científico e Tecnológico). No entanto, o número financiado pelo MCT é atualmente menor do que o número proposto, ou já instalado com o financiamento de outras organizações. Quase todos os levantamentos RAP feitos utilizando a metodologia PPBio foram financiados por grupos de interesses especiais. Módulos menores podem ser instalados com uma fração do custo da grade total, normalmente menos de R\$10.000 por módulo.

Acadêmicos de Universidades e pesquisadores profissionais precisam estar envolvidos para assegurar rigor científico e qualidade de dados. No entanto, tais profissionais são poucos e normalmente sobrecarregados. É simplesmente inviável tentar basear a maior parte dos levantamentos de biodiversidade nesses indivíduos, apesar de sua competência indubitável. Portanto, a maior parte do levantamento deve ser feito por estudantes universitários.

Estudantes universitários, especialmente aqueles conduzindo dissertações de mestrado ou teses de doutorado, estão entre os cientistas mais produtivos. Mais importante, eles ainda são jovens e têm o desejo de trabalhar em áreas remotas sob condições difíceis, e normalmente recebem bolsas ou outro financiamento, e assim não precisam gerar muitas das responsabilidades legais custosas associadas com leis trabalhistas. É provável que nenhuma quantia de dinheiro seria o suficiente para atrair essas pessoas dedicadas para fazer simples trabalhos técnicos. Além da infra‐estrutura e acesso, o estudante têm um banco de dados com a maior parte dos dados ambientais ele/ela precisará para responder perguntas científicas interessantes sobre um táxon em particular, e o acesso a dados de outras taxa coletados por outros pesquisadores (leia mais em Levantamentos Integrados). O estudante pode concentrar na biologia do seu grupo, sabendo que dados sobre a grade estarão disponíveis, e que poderá participar de estudos integrados. Devido à disponibilidade de dados ambientais de alta qualidade, trabalhos que teriam sido somente listas de espécies glorificadas tornam‐se publicáveis em revistas científicas de alta qualidade. A primeira grade do PPBio no Pantanal foi financiada pelo Ministério da Educação (MEC/**CAPES** – Coordenação de Aperfeiçoamento de Pessoal de Nível Superior) com um auxílio dado para aumentar a produtividade de professores e estudantes em uma Universidade Federal.

A interação entre estudantes e gestores é um dos aspectos mais importantes dos Sítios do PPBio, e importante para treinar a próxima geração de profissionais do uso da terra. A grade da Reserva Ducke, que é quase 3 vezes o tamanho de uma grade do PPBio padrão, tem sido pesquisada para biomassa arbórea acima do solo (duas vezes), peixes de igarapés (duas vezes), peixes de poças, lagartos, sapos, girinos, plantas lenhosas, vegetação herbácea e muitos grupos entomológicos desde que a grade foi instalada em 2000. Todos os levantamentos foram conduzidos por estudantes como parte de suas teses e dissertações, e a maioria foi publicada ou aceita para publicação em revistas científicas de alto nível.

Gestores muitas vezes perguntam com qual periodicidade os levantamentos devem ser conduzidos. Em alguns casos pode ser necessário subsidiar levantamentos por alguns taxa de especial interesse. No entanto, para a maioria dos grupos, pesquisadores estarão avaliando a probabilidade de mudanças temporais. Algumas características, como solo, podem mudar lentamente, e haverá interesse científico (e de manejo) apenas em levantamentos com décadas de intervalos. Em comparação, grupos como borboletas podem responder a uma variação anual de clima. Outros grupos, como formigas ou macacos, podem mostrar respostas intermediárias. Não há motivo para uma atitude paternalística quanto a levantamentos. Expectativas de mudança resultam em interesse científico e de manejo. Pesquisadores (e seus estudantes) estão sempre atentos para resultados publicáveis. A informação contida no banco de dados sobre diversas formas de vida e variáveis ambientais também conduz à formulação e teste de hipóteses sobre conexões e interações ecológicas sutis. A estrutura PELD transforma o monitoramento em uma atividade científica altamente lucrativa, mesmo quando não há retorno financeiro imediato. Bioprospecção e outras atividades econômicas geram seus próprios financiamentos.

Há bastante financiamento disponível para trabalhos com biodiversidade em áreas remotas e interessantes, como a Amazônia. No entanto, pouco trabalho é feito devido à falta de mão de obra qualificada. Muito freqüentemente, universidades locais possuem cientistas residentes, mas muitos deles tornaram‐se envolvidos em um círculo vicioso de baixa produtividade tornando‐os não competitivos para a obtenção de auxílios, o que significa que eles não conseguem melhorar sua produtividade. Agências financiadoras são compreensivelmente hesitantes em fornecer financiamento para estudos com desenhos experimentais de baixa qualidade, e para pesquisadores que são pouco produtivos e com poucos contatos científicos. O objetivo do PPBio, especialmente dos Sítios PELD, é quebrar esse círculo de improdutividade. Os Sítios PELD trazem um desenho experimental robusto no qual até mesmo inventários básicos podem ser utilizados para responder questões importantes em relação à biodiversidade e a processos ecossistêmicos. O Programa PPBio oferece treinamento para estudantes e pesquisadores locais e, mais importante, fornece o fluxo de trocas científicas entre consórcios regionais e Instituições estabelecidas em outras regiões que é necessário para manter a qualidade da pesquisa. Portanto, o PPBio oferece uma estrutura geral para intercâmbio entre pesquisadores locais, nacionais e internacionais da qual todos podem se beneficiar.

#### **Disponibilidade de Dados**

O PPBio trabalha com o princípio que dados coletados em terras públicas, ou por funcionários públicos, ou utilizando a infra‐estrutura fornecida por financiamento público, são propriedade pública e devem ser disponibilizados em tempo hábil para os profissionais que os demandam. A disponibilidade de dados no PPBio é governada por um Documento explícito de Política de Dados, em fase de elaboração. Em essência, este afirma que dados devem ser inseridos no banco de dados depois de poucos meses após a coleta, mas não é tornado público antes de um período de dois anos sem a permissão do coletor responsável. Depois disso, com poucas exceções, os dados são públicos e livremente acessíveis pela Internet. Restrições quanto a disponibilização de dados depois de dois anos são feitas apenas se a publicação pode transgredir os direitos de terceiros (por exemplo conhecimento tradicional) ou resultar na exposição de espécies ao perigo (por exemplo registros de espécies ameaçadas de valor econômico).

Vários bancos de dados de biológicos e ecológicos estão disponíveis, mas a maioria tem pouca utilidade para pessoas que não foram os coletores dos dados. Um dos principais motivos é que não é possível construir bancos de dados nos quais é eficiente extrair informações quando as questões gerais que motivaram a coleta de dados não são conhecidas de antemão. Os bancos de dados do PPBio são desenhados para uso por pessoas interessadas na distribuição da biodiversidade e fatores que a afetam. Os campos de dados básicos que permitem consultas estão associados com coordenadas geográficas e datas. Dados nos arquivos principais estão sempre acompanhados por informações detalhadas sobre o esforço de coleta. É essa a informação que permite a estimativa de ausências falsas (leia mais em **padronização**), e a estimativa do valor econômico (densidade) de recursos.

Metadados descrevem os dados e como os mesmos foram coletados. Metadados devem ser disponibilizados imediatamente, às vezes até mesmo antes da coleta para que outros pesquisadores e gestores saibam o que está sendo coletado e onde. Metadados são essenciais para tornar os dados utilizáveis por outros pesquisadores. O protocolo de metadados adotado pelo PPBio segue o padrão **EML** (Ecological Metadada Language). O armazenamento de dados sem os metadados adequados não é permitido no PPBio.

Dados são sempre geograficamente explícitos. O PPBio torna disponível dados de quatro tipos:

(1) Dados sobre organismos ou dados ambientais em módulos padrões de Sítios PPBio PELD. Dados desse tipo são os mais completos e os mais úteis para o monitoramento de longo prazo e comparações geográficas. Dados ambientais padrão são fornecidos para módulos dentro das grades do PPBio. Esses provavelmente são adequados para a maioria das análises. Como administradores de reservas ou pesquisadores podem ter dados mais detalhados sobre determinada grade, recomendamos que pesquisadores interessados chequem a disponibilidade de dados para grades específicas no planejamento de seus estudos. Estudos de monitoramento nas grades devem utilizar os métodos descritos em metadados de dados de estudos anteriores do PPBio, ou incluir uma fase de calibração dentro do projeto para garantir que os dados são comparáveis. Pesquisadores devem fornecer os dados para todos os módulos do PPBio de um determinado tipo (leia mais em **módulos**) dentro de uma grade e concordar em seguir a Política de Dados do PPBio.

(2) Dados RAP para uma área geográfica específica, coletados utilizando **módulos**, mas não o sistema de grade completo dos sítios padrão PPBio PELD. Esse tipo de dados é mais útil para estudos de impactos ambientais e para extrapolações para áreas maiores. Se esses dados serão utilizados para monitoramento a longo prazo, pesquisadores e gestores devem procurar por financiamento a longo prazo, porque esses módulos não são tão atrativos para estudantes e outros pesquisadores para levantamentos repetidos (leia mais em **mão de obra**). Pesquisadores devem concordar em seguir a política de dados do PPBio.

(3) Dados ecológicos coletados antes do PPBio pela utilização de diferentes metodologias. Esse tipo de dados só será disponibilizado pelo PPBio se os autores fornecerem metadados espaciais e temporais detalhados que potencialmente permitem calibração de dados com a metodologia atualmente utilizada dentro do PPBio. Ou seja, o esforço de coleta deve ser explícito e passível de ser repetido. Pesquisadores devem concordar em seguir a política de dados do PPBio.

(4) Dados *ad hoc* sobre a distribuição de organismos. Esse é o grupo de dados com menor qualidade (a terceira camada de Lawson et al. 2005<sup>7</sup>). Esse tipo de dados é de pouco uso além de descrever a distribuição conhecida de organismos, mas pode ser o único tipo de dados disponível para alguns organismos de alta mobilidade, como Gaviões Reais. Os requerimentos mínimos para esse tipo de dados são a data e as coordenadas geográficas. O esforço de coleta não será disponível. Esses dados são disponibilizados principalmente para que alguns participantes do PPBio (por exemplo **IBAMA**) tenham acesso fácil aos dados. Outros bancos de dados (por exemplo **BIOTA‐FAPESP**) já tornaram dados como esses disponíveis de uma forma muito útil para registros de localidades embasados por espécimes depositados em coleções. Apesar desse não ser um foco principal do Componente Inventários do PPBio, é um foco principal do Componente **Coleções Biológicas** do PPBio, e partes interessadas que tenham coletado espécimes devem contatar os coordenadores de Componente Coleções.

A identificação de espécimes e o armazenamento seguro em museus são essenciais para levantamentos biológicos. Essa é uma responsabilidade do Componente Coleções Biológicas do PPBio. Entretanto, o material tombado em museus é tão útil quanto a informação de onde e quando que foi coletado. Portanto, todas as identificações de campo do Componente Inventários Biológicos do PPBio devem ser acompanhadas por dados de referência ao material depositado em museus. Isso significa informação sobre números de coleta no campo e números de tombamento. O componente de informação do PPBio está desenvolvendo métodos de integração on‐line de informações de campo com registros em museus.

A disponibilização de dados é muito importante financeiramente para o PPBio. É a colaboração e a disponibilidade de dados integrados que tornam a pesquisa em grades PPBio tão atraentes. Sem essa atração, o programa teria que financiar diretamente todo o monitoramento pelo governo ou organizações privadas, e isso não é viável.

## Perguntas Frequentes sobre RAPELD

**Por que modelagem em vez de simples amostragem?** A intensidade amostral depende da complexidade das variáveis sendo amostradas, mas, em geral, uma amostragem aleatória de 2 ‐ 4% da área é necessária para ter precisão suficiente para tirar conclusões relevantes para gestão do uso da terra. No caso de uma UC amazônica de 200.000 ha, isto implicaria em amostragem total de 4.000 – 8.000 ha, que não é economicamente viável hoje. Também, a distribuição da amostragem depende muito da facilidade de acesso, e amostragem totalmente aleatória ou sistemática sobre a UC geralmente não é viável logisticamente. Por isso, o RAPELD use um sistema que permite a utilização de modelos preditivos baseados em variáveis ambientais que podem ser derivados de sensoriamento remoto (geralmente topografia, características do solo, distância acima da drenagem mais próxima) para poder extrapolar os resultados para áreas maiores e tomar decisões de manejo.

**Porque amostrar em todas as unidades de amostragem apropriadas para um dado alvo em cada módulo?** Isto é para necessário para amostrar tudo a variabilidade naquela paisagem. Por exemplo, tem sido mostrado que até as maiores parcelas usadas para estimar mudanças na biomassa arbórea (até 1 km x 0,5 km) retornam estimativas enviesadas por causa da assimetria nas velocidades de perda (queda de árvores) e acumulo (crescimento de árvores) de biomassa (Fisher et al. 2008). O sistema RAPELD é o único que tem repetições locais suficientes para entender processos ecossistêmicos dentro de uma região (Castilho et al. 2010).

**Porque amostrar todos os alvos nas mesmas unidades amostrais?** Isto é necessário para diminuir os custos e usar os dados gerados por um alvo como preditora para outros. Por exemplo, em parcelas de distribuição uniforme padrão do RAPELD, solo e distância até o lençol freático estão usados para prever a distribuição da biomassa arbórea e a estrutura da vegetação. Estes dados, mais a estrutura da vegetação, estão usados para entender a distribuição de organismos, como coleópteros escarabeídeos, anfíbios, etc. Se for necessário fazer parcelas independentes e medir estas variáveis independentemente para cada grupo alvo, os custos aumentariam exponencialmente.

**Porque não usar parcelas retangulares de tamanho semelhante às parcelas que seguem a curva de nível?** Parcelas retangulares de 250 m de comprimento podem passar através de condições muito diferentes e o uso de dados "médios" das variáveis preditoras resulta em previsões muito imprecisas. Por exemplo, muitos estudos usando o sistema RAPELD na Amazônia tem apontados a importância de distância acima do lençol freático como preditor para a biota. Isto é uma variável que precisa ser modelado, porque todas as previsões de mudanças climáticas resultariam em mudanças nesta variável. Uma mudança de 30 cm no nível do lençol freático poderia ter efeitos drásticos na biota, especialmente porque a produtividade é limitada por super saturação do solo em muitas áreas da Amazônia (Saleska et al.2007). Uma parcela reta de 250 m poderia ter uma variação de 10 m ou mais na distância até o lençol freático. Tentativas de prever o efeito de uma mudança de 30 cm numa parcela desta seriam totalmente inúteis. Dividir a parcela em subparcelas para aumentar a precisão das variáveis preditores também não funcionaria, pois o comprimento de 250 m foi selecionado para otimizar a precisão de medidas de composição da biota, e custo de medir estas variáveis (p.ex. com piezômetros) em cada subparcela seria muito alta. Também, subparcelas pequenas com alta precisão das variáveis preditoras resultariam em dados com muito pouca precisão para o componente biótico.

Outro aspecto importante é o custo de implantação. O objetivo deve ser para aumentar o número de módulos de amostragem usando recursos de outros parceiros, porque a ARPA não tem condições para bancar todos os custos. Parcelas retangulares precisam ser implementadas por um topógrafo, porque levantamento plano‐altimêtrico é necessário para determinar o tamanho real da parcela para fins de extrapolação usando SIG. Em contraste, parcelas seguindo a curva de nível podem ser implementadas por estudantes, analistas, ou comunitários locais com um clinômetro simples e um pouco de treinamento. O envolvimento de pessoas locais podem não interessar o pesquisador, mas é um elemento muito importante para o gestor da UC. Inclusive, muitas parcelas RAPELD estão sendo implementadas, e foram implementadas, em UCs do ICMBIO com o auxílio das brigadas de incêndio das unidades, e faz parte do treinamento e conscientização dos integrantes da brigada.

**É fácil implementar o sistema RAPELD?** O sistema é mais eficiente e econômico, mas não é mais fácil de implementar que qualquer outro sistema de monitoramento e, nas fases iniciais, precisa de pessoas com experiência para acompanhar os novatos. A seguir, nós listamos pessoas que tem publicados sobre os grupos alvos usando o método RAPELD, ou que defenderem teses de pós‐graduação sobre estudos usando o RAPELD, ou orientou aqueles

estudos. Recomendamos fortemente que estas pessoas sejam consultados antes de publicar diretrizes sobre o método recomendado pelo PPBio (o sistema RAPELD).

## **Referências**

<sup>1</sup>Belovsky, G.E., Botkin, D.B., Crowl, T.A., Cummins, K.W., Franklin, J.F., Hunter Jr., M. L., Joern, A., Lindenmayer, D.B., MacMahon, J.A., Margules, C.R., Scott, J.M. 2004. Ten suggestions to strengthen the science of Ecology. *BioScience: Vol. 54, No. 4:* 345‐351.

<sup>2</sup>Magnusson, W.E.; Lima, A.P.; Luizão, R.; Luizão, F.; Costa, F.R.C.; Castilho, C.V. e Kinupp, V.F. RAPELD: uma modificação do método de Gentry para inventários de biodiversidade em sítios para pesquisa ecológica de longa duração. Biota Neotrop. Jul/Dez 2005, vol. 5, no. 2.

3 Urban, D.L. 2005. Modeling ecological processes across scales. *Ecology 86(8)*:1996‐2006.

4 Cintra, R. 2002. As interações entre savannas e florestas na Amazônia e sua importância para a biodiversidade. Pp 17‐21, 190‐191. *In: Livro de Resultados dos Projetos de Pesquisa Dirigida (PPDs) – PPG7.*

<sup>5</sup>Kinupp, V. F. & W.E. Magnusson. 2005. Spatial Patterns in the Understorey Shrub Genus *Psychotria* in Central Amazonia: Effects of Distance and Topography. *Journal of Tropical Ecology, v. 21,* p. 363‐374.

<sup>6</sup>Phillips, O. & J. S. Miller. 2002. Global Patterns of Plant Biodiversity: Alwyn H. Gentry's Forest Transect Data Set. Missouri Botanical Garden Press, St Louis.

<sup>7</sup>Lawson, B. E., G. Wardell-Johnson, R. J. S. Beeton & D. Pullar. 2005. A hierarchical framework for multi‐purpose ecological datasets. *Programme and Abstracts: Ecological Society of Australia Brisbane* 2005:109.

8 Margules, C.R. & R.L. Pressey. 2000. Systematic conservation planning. *Nature 405:* 243‐253.

<sup>9</sup>Ribeiro, E. M. dos Santos. 2005. Diversidade e Distribuição de Ácaros Oribatídeos (ACARI:ORIBATIDA) e a Análise do Esforço Amostral nos Padrões Vistos na Comunidade, em Savana Amazônica na Região de Alter do Chão, no Pará. *Tese (Doutorado em Ciências Biológicas (Entomologia))*

<sup>10</sup>MacKenzie, D.I., Nichols, J.D., Jame, E.H., Melinda. G.K., Franklind, A.B. 2003. Estimating site occupancy, colonization and local extinction when a species is detected imperfectly. *Ecology: Vol. 84, No. 8*, pp. 2200–2207.

<sup>11</sup>Field, S. A., A. J. Tyre & H. Possingham. 2005. Optimizing allocation of monitoring effort under economic and observational constraints. *Journal of Wildlife Management 69(2)*:473‐482.

 $12$ Huettmann, F. 2005. Databases and science-based management in the context of wildlife and habitat: toward a certified ISO standard for objective decison-making for the Global community by using the internet. *Journal of Wildlife Management 69(2)*:466‐472.

<sup>13</sup>Reyers, B., Fairbanks, D.H.K., Wessels, K.J., van Jaarsveld, A.S. 2002. A multicriteria approach to reserve selection: addressing long‐term biodiversity maintenance. *Biodiversity and Conservation 11*:769‐793.

<sup>14</sup>Burgman, M. A., D. B. Lindenmayer & J. Elith. 2005. Managing landscapes for conservation under uncertainty. *Ecology 86(8)*:2007‐2017.

<sup>15</sup>Clark, D.B., Palmer, M.W. & Clark, D.A. 1999. Edaphic factors and the landscape-scale distributions of tropical rain forest trees. *Ecology, 80*, 2662–2675.

 $16$ Phillips, O., Vargas Nuñez, P., Monteagudo Lorenzo, A., Cruz Peña, A., Zans Chuspe, M.-E., Sánchez Galiano, W. 2003. Habitat association among amazonian tree species: a landscape‐ scale approach. *Journal of Ecology, 91*, 757–775.

<sup>17</sup>Tuomisto, H. e K. Ruokolainen. 1994. Distribution of Pteridophyta and Melastomataceae along an edaphic gradient in an Amazonian rain forest. *Journal of Vegetation Science 5(1)*: 25‐34.

18Vormisto, J., Phillips, O.L., Ruokolainen, K., Tuomisto, H. & Vásquez, R. 2000. A comparison of fine‐scale distribution patterns of four plant groups in an Amazonian rainforest. *Ecography, 23:*49–359.

<sup>19</sup>Tuomisto, H., Ruokolainen, K. Aguilar, M., Sarmiento, A. 2003. Floristic patterns along a 43-km long transect in an Amazonian rain forest. *Journal of Ecology 91*: 743‐756.

21Magurran, A. E. 2004. *Measuring Biological Diversity*. Blackwell Publishing, Oxford.

 $^{22}$ O'Hara, R. B. 2005. Species richness estimators: how many species can dance on the head of a pin. *Journal of Animal Ecology 74(2)*:375‐386.

<sup>23</sup>Adler, P. B., E. P. White, W. K. Lauenroth, D. M. Kaufman, A. Rassweiler & J. A. Rusak. 2005. Evidence for a general species‐time‐area relationship. *Ecology 86(8)*:2032‐2039.

<sup>24</sup>Burgman, M. A., D. B. Lindenmayer & J. E. 2005. Managing landscapes for conservation under uncertainty. *Ecology 86(8)*:2007‐2017.

<sup>25</sup>Sargeant, G. A., M. A. Sovada, C. C. Slivinski & D. A. Johnson. 2005. Markov chain Monte Carlo estimation of species distributions: a case study of the swift fox in western Kansas. Journal of Wildlife Management 69(2):483‐497.

 $26$ MacKenzie, D. I. 2005. What are the issues with presence-absence data for wildlife managers? Journal of Wildlife Management 69(3):849‐860.

<sup>27</sup> Manley, P.N., Schlesinger, M.D., Roth, J.K., van Horne, B. 2005. A field-based evaluation of a presence‐absence protocol for monitoring ecoregional‐scale biodiversity. Journal of Wildlife Management 69(3):950‐966.

<sup>28</sup>Vojta, C. 2005. Old dog, new tricks: innovations wih presence-absence information. Journal of Wildlife Management 69(3):845‐848.

Anon. 2010. Diretrizes Operacionais para o Monitoramento da Biodiversidade in Situ em Unidades de Conservação da Amazônia. Brasília, Junho de 2010.

Castilho, C. V., W. E. Magnusson, R. N. O. de Araújo & F. J. Luizão. 2010. Short‐term temporal changes in tree live biomass in a central Amazonian Forest, Brazil. Biotropica 42:95‐103.

Cunha, A. 2009. Relatório do Seminário e Oficina "Monitoramento da Biodiversidade: Construção de uma proposta para as unidades de conservação da Amazônia". GFA Consulting Group, Brasília.

Fisher, J. I., G. C. Hurtt, R. Q. Thomas & J. Q. Chambers. 2008. Clustered disturbances lead to bias in large‐scale estimates based on forest sample plots. Ecology Letters 11:554‐563.

Saleska, S.R., K. Didan, A.R. Huete, and H.R. da Rocha. 2007. Amazon forests green‐up during 2005 drought. *Science*, 20 September 2007 (10.1126/science.1146663)*.*

## **Aula Dia2. Manhã**

**Em campo:** Vamos amostrar peixes de pequenos riachos usando o protocolo definido nos metadados dos estudos de Fernando Mendonça e Helder Espírito Santo, dado abaixo.

Cada grupo deve levar ao campo o seguinte material: Rede de pesca Puçás Sacos plásticos Guia de identificação de peixes Trena Rolo de fio plástico (fitilho)

## **Metadados**

**Título: Monitoramento da ictiofauna em igarapés de Terra‐Firme, Reserva Ducke, Manaus,Amazonas.**

#### **Responsáveis:**

Helder Mateus Viana Espírito Santo ‐ helderufv@hotmail.com Para acessar o currículo lattes do pesquisador (a) clique aqui [http://lattes.cnpq.br /6941336635055338] Endereço: Coordenação de Pesquisas em Ecologia – CPEC Instituto Nacional de Pesquisas da Amazônia – INPA Avenida Efigênio Sales 2239, CEP 69011‐970 Telefone: 55 92 3643 1817 Financiamento: CNPq/ Bolsa de Mestrado (concedida a Helder Mateus Viana Espírito Santo) IEB/ Programa BECA (concedida a Helder Mateus Viana Espírito Santo, termo B/2005/02/BMP/08) Fundação O Boticário de Proteção à Natureza (concedida ao Dr. William E. Magnusson, convênio 0692‐20052)

#### **Resumo:**

Os dados obtidos a partir do protocolo descrito abaixo são referentes ao projeto de mestrado de Helder Mateus Viana Espírito Santo. O objetivo principal da pesquisa foi verificar como varia a composição e a riqueza de espécies da ictiofauna dos igarapés da Reserva Ducke ao longo do tempo e identificar se tais variações se relacionam às mudanças nas características ambientais dos igarapés.

#### **Palavras‐chave:**

ecologia de comunidades, peixes de riachos, monitoramento biológico, sazonalidade, Amazônia Brasileira.

#### **Licença e Direitos de Uso:**

Todos os dados do PPBio serão públicos no máximo 2 anos após sua coleta, desde que creditados os responsáveis pela coleta e disponibilização dos dados em qualquer publicação que os utilizem. Recomendamos aos interessados em utilizar esses dados que entrem em contato com os responsáveis para discutir o interesse e a possibilidade de co‐autoria. MSc. Helder Mateus Viana Espírito Santo foi responsável pela coleta destes dados.

#### **Abrangência Geográfica:**

Os dados foram coletados na Reserva Florestal Adolpho Ducke, que cobre 10.000 ha de floresta tropical úmida na periferia de Manaus, AM.

#### **Coordenadas Geográficas:**

Oeste: ‐59º 59' Leste: ‐59º 53' Norte: ‐2º 55' Sul: ‐3º 01'

#### **Abrangência Temporal:**

As coletas aconteceram entre setembro de 2005 e agosto de 2006. Cada um dos 31 igarapés foi amostrado três vezes, com intervalos aproximados de três meses entre cada amostragem.

#### **Métodos de Coleta dos Dados:**

Um ponto amostral compreende um trecho de 50 m medidos no leito de um igarapé. Esse trecho foi cercado em suas extremidades com redes de malha fina, para evitar a fuga de peixes durante a coleta. Buscou‐se incluir no trecho, pelo menos dois meandros completos para amostragem de diferentes microhabitats. Outras duas redes foram utilizadas para subdividir o trecho de igarapé e facilitar as coletas. Os peixes foram capturados de forma ativa. Utilizando puçás e uma rede de cerco de malha fina no sentido jusante para montante, dois coletores percorreram cada trecho amostral durante um período padronizado de duas horas ou até que não fossem mais observados peixes em movimentação (método rápido de amostragem – RAP). Ao longo do trecho os peixes coletados foram temporariamente acondicionados dentro de uma caixa plástica com água do igarapé, oxigenada artificialmente por um compressor de ar. Ao final da coleta, os peixes capturados foram identificados, com auxílio de fotografias e guias de identificação, contados, e posteriormente devolvidos aos igarapés. Na terceira coleta, utilizada para comparações interanuais, foram adicionadas armadilhas tipo covos e Fykenet que ficaram expostas durante o período noturno e foi utilizado um aparelho detector de gymnotiformes, para constituir esforço amostral comparável ao realizado nas amostragens de 2001 (Mendonça et al. 2005). Além disso, na segunda coleta, em metade dos igarapés (escolhidos aleatoriamente dentro de cada bacia de drenagem), os indivíduos capturados foram fixados em formalina 10% e levados ao laboratório para posterior identificação. Este procedimento foi utilizado com o intuito de avaliar possíveis impactos da remoção de espécimes sobre a estrutura da comunidade de peixes na amostragem subseqüente.

Aula Dia2. Tarde

## Complementaridade, detectabilidade

Há diferenças entre áreas?

Fernando Mendoça et al. 2005 mostraram que a composiçao de espécies de peixes difere entre drenagens (veja extratos do trabalho abaixo).

The distribution of most species was related to drainage basin. Of the 49 species collected, 24 were found in both basins, 14 were collected only in the Western basin, and 11 only in the Eastern basin. Drainage basin was significantly related to ichthyofaunal composition for the ordinations based on presence/absence of species (MANOVA: Pillai Trace 5 0.19, F2,35 5 4.15, P 5 0.024).

APPENDIX 1. NUMBER OF SAMPLE SITES WHERE EACH SPECIES WAS CAPTURED IN EACH DRAINAGE BASIN (SITES) AND NUMBER OF INDIVIDUALS CAPTURED IN EACH DRAINA BASIN (N) OF RESERVA FLORESTAL ADOLPHO DUCKE

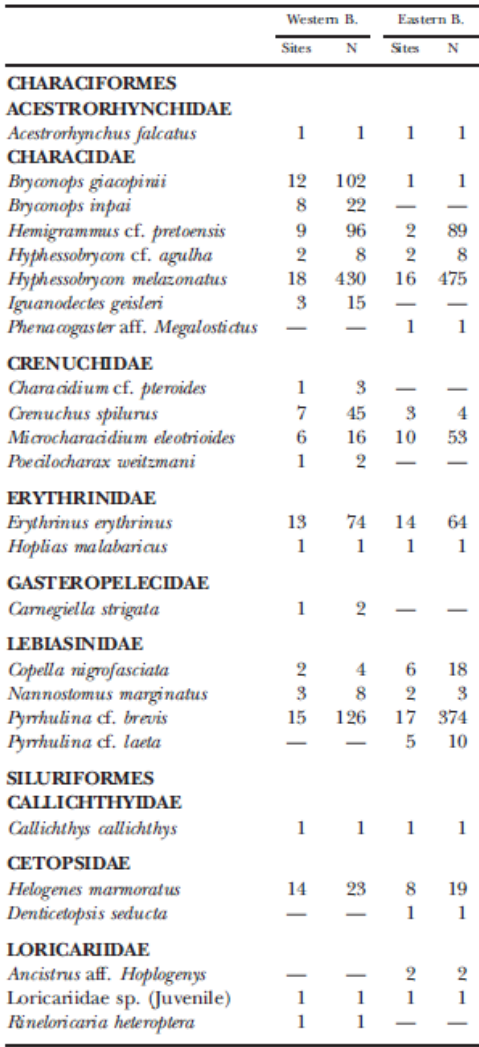

APPENDIX 1. CONTINUED.

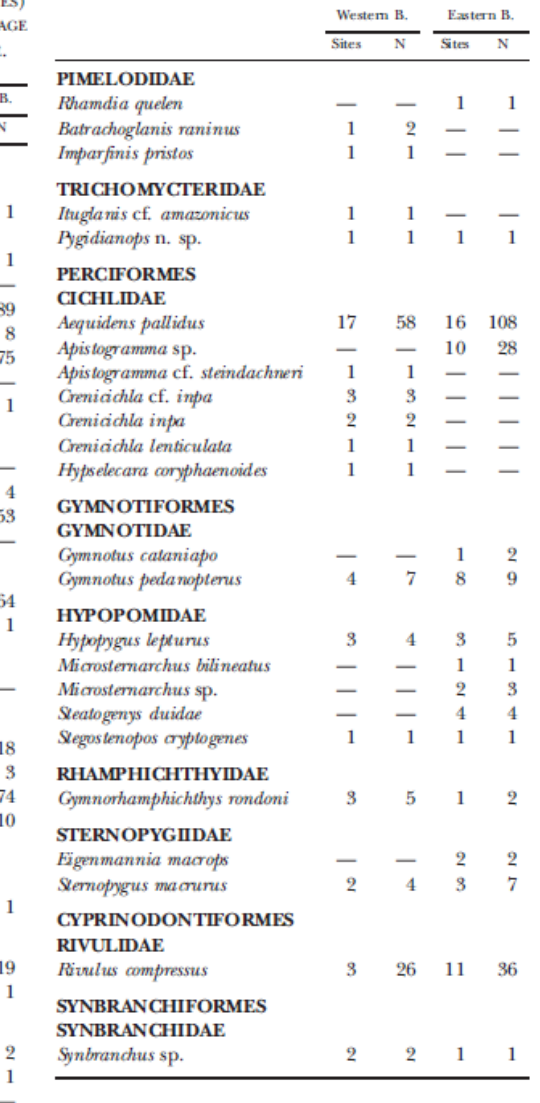

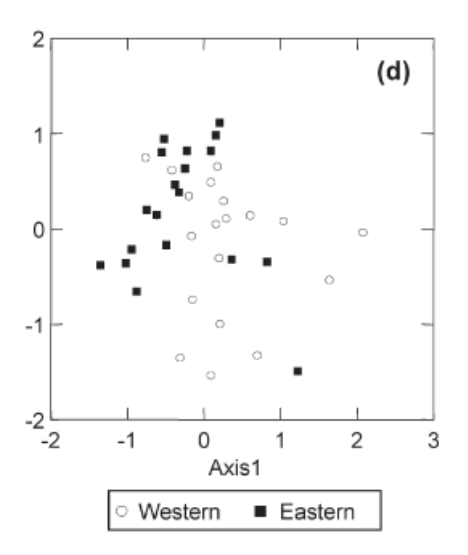

Fig. 2. Hybrid Multidimensional Scaling ordination of sites based on abundance of fish species (a and b) and presence/absence of fishes species (c and d). Each point represents fish assemblages along first, second, and third order streams (a and c) or in western and eastern basins (b and d).

**Nossa pergunta é: esta diferença é real?** Estas duas drenagens são realmente complementares e necessárias para manter a biodiversidade associada aos peixes?

Para avaliar isto, precisamos examinar a chance de capturar as espécies que foram consideradas "restritas" a cada um dos locais (neste caso, drenagem leste e drenagem oeste). A chance de detectar uma espécie quando ela está presente é chamada de detectabilidade. Quando a espécie tem uma detectabilidade baixa, a amostragem pode falhar em detecta‐la mesmo quando ela está presente. Isto dá origem a uma ausência falsa. Se as espécies que foram consideradas "restritas a uma área" tem baixa detectabilidade, isto significa que de verdade elas podem até ocorrer na outra área, mas podem não ter sido vistas pela amostragem. Para ser capaz de detectar estas espécies geralmente é necessário fazer uma amostragem bastante ampla.

No monitoramento temos o mesmo tipo de problema. Queremos saber se uma área mudou entre o tempo 1 e o tempo 2, ou ao longo de uma série temporal.

Assim, antes de declarar que "uma área difere da outra", ou que a mesma "área mudou no tempo", é necessário examinar quanta confiança temos de que as espécies que foram "restritas" ou que "sumiram ou apareceram" tiveram estes padrões de fato ou se os padrões podem ter emergido dos acasos da amostragem.

Vamos imaginar que uma das drenagens (p.ex. a Drenagem Oeste) está destinada para ser uma Hidrelétrica. Precisamos entao determinar se as espécies que apareceram como restritas à esta drenagem de fato tem pouca probabilidade de ocorrer fora dela.

Para isso, vanos seguir os seguintes passos:

1.1 Vamos calcular a detectabilidade de cada das espécies que foram "restritas à da área do empreendimento" (Drenagem Oeste). Isso vai ser feito no Presence. A lista de espécies "restritas", obtida do Apendice I de Mendonça et al (2005) é:

*Bryconops inpai Iguanodectes geisleri Characidium cf. pteroides Poecilocharax weitzmani*

*Carnegiella strigata Rineloricaria heteroptera Batrachoglanis raninus Imparfinis pristos Ituglanis cf. amazonicus Apistogramma cf. Steindachneri Crenicichla inpa Crenicichla lenticulata Hypselecara coryphaenoides* 

> As espécies sublinhadas são as que tem dados temporais e podem ser usadas na análise de detecçao.

1.2 Para estes cálculos, vamos precisar criar uma matriz com o histórico de detecção da espécie. Para diminuir o tempo de processamento, estas matrizes já estão prontas para vocês usarem. São os arquivos com extensão .pao

## 1.3 Abra o Presence e selecione Novo Projeto

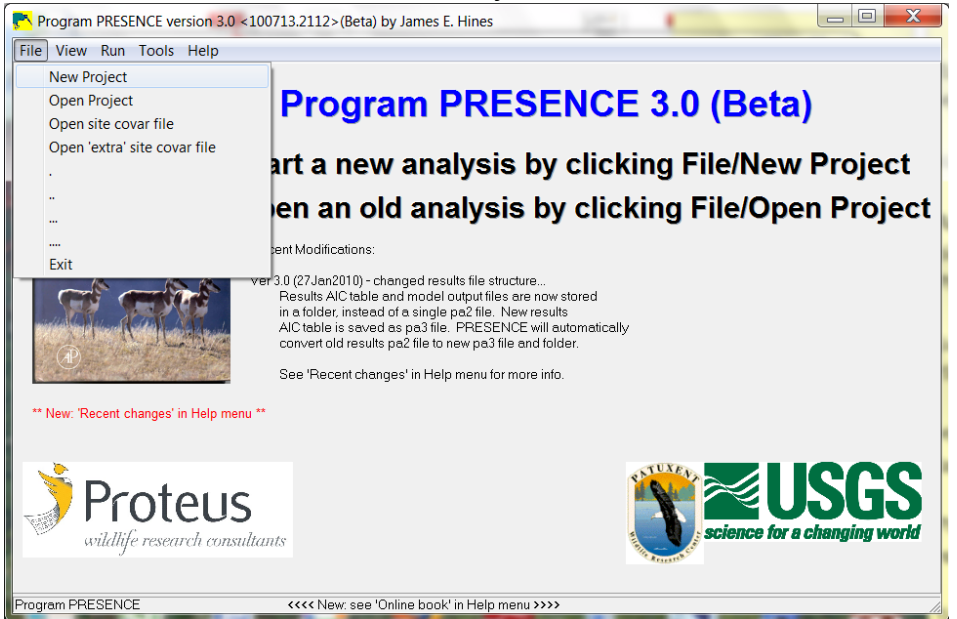

1.4 Na caixa "Click to select file" vá até a pasta onde estão os arquivos .pao e selecione qual vai usar. Se a importaçao ocorrer corretamente, ele vai preencher automaticamente as informaçoes de quantas amostras e quantos períodos de tempo o arquivo tem. Se estiver correto, click em Ok. Ele vai perguntar se deve gravar, diga que sim.

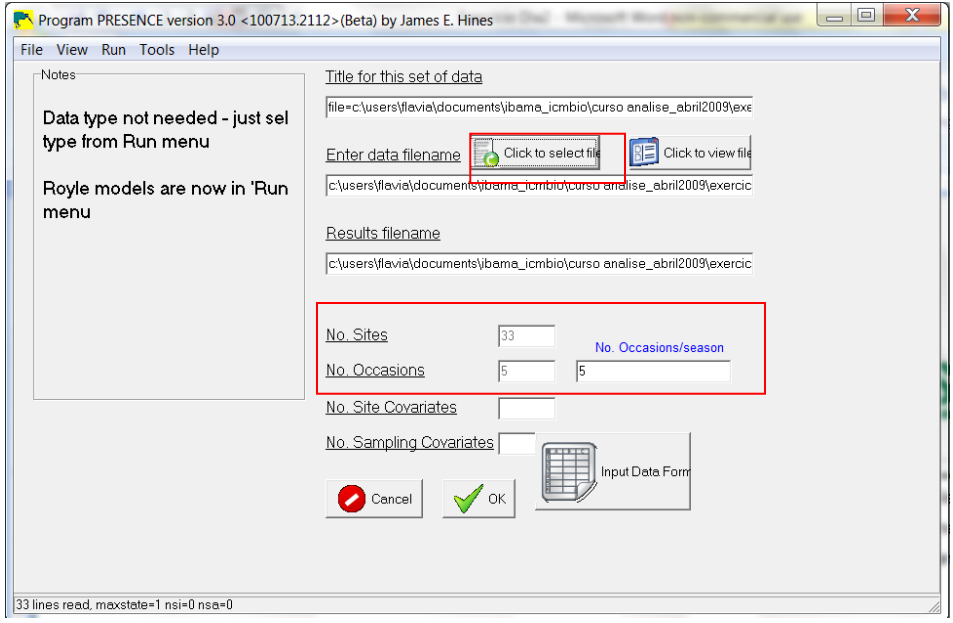

1.5 Na nova tela que apareceu, selecione Run e Analysis:single‐season

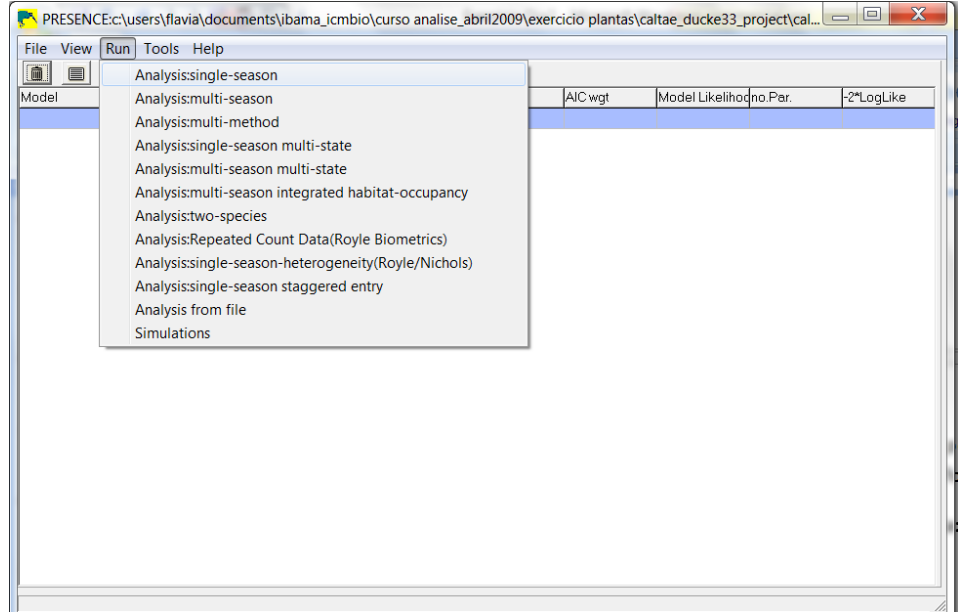

1.6 Nós vamos usar a análise mais simples de todas, que considera que a probalidade de detecçao é constante ao longo do tempo e espaço. Isso pode não ser o mais adequado em muitos casos, mas nós não vamos ter tempo de discutir estes detalhes agora.

Entao, não precisamos alterar nada nesta caixa de diálogo, vamos apenas dar "Ok to Run".

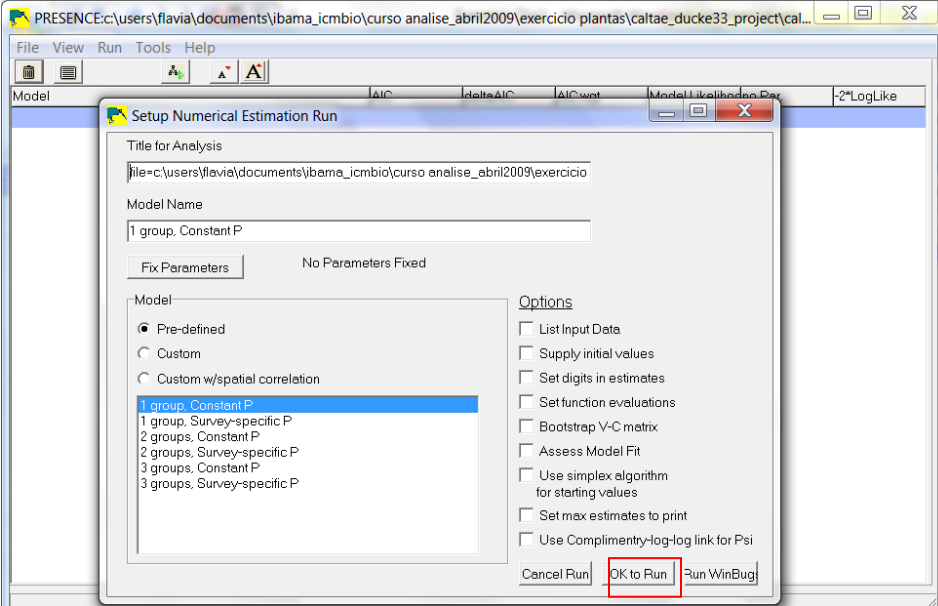

1.7 Diga sim quando ele perguntar se deve salvar os resultados.

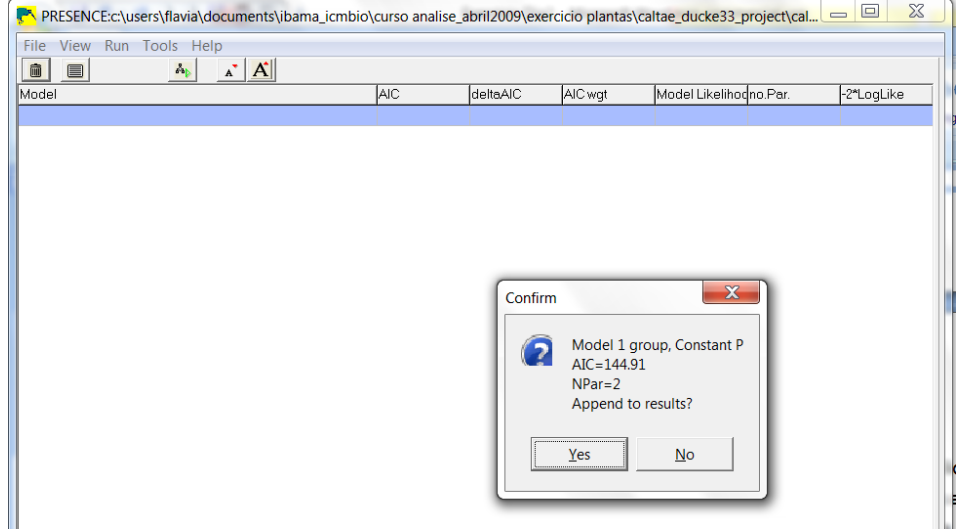

1.8 Para ver os resultados, clique neste quadradinho:

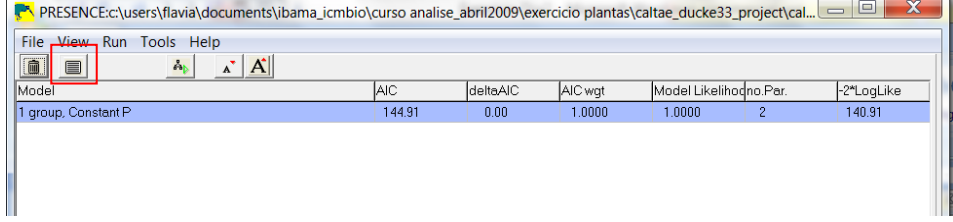

1.9 Vai aparecer um arquivo de texto com os resultados. O que nos interessa é a parte sobre a probabilidade de detecção (p). Ela nos diz qual a chance de observar a espécie quando ela está presente.

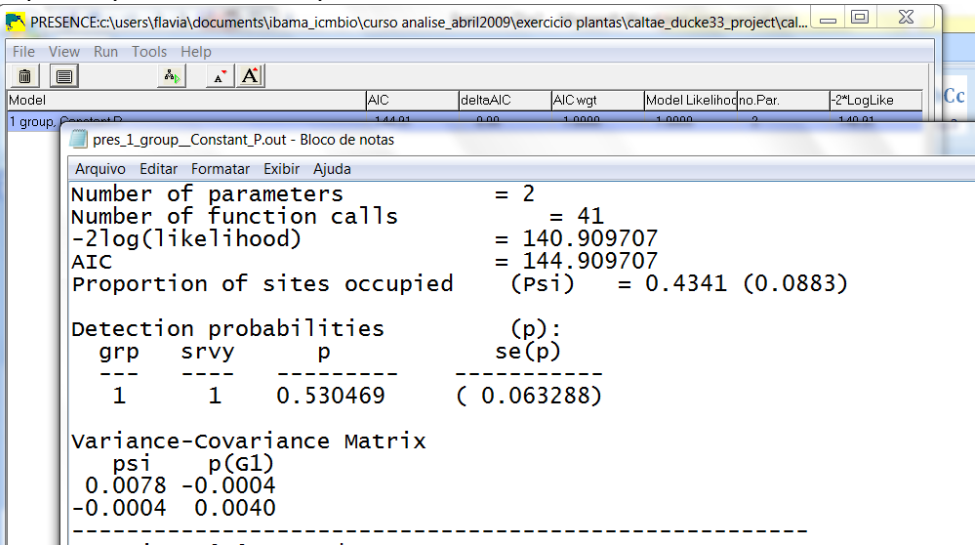

1.10 Tendo os valores da probabilidade de detecção de cada espécie, podemos calcular qual a chance de encontrá‐la em uma outra área, dado um certo esforço amostral:

## **Probabilidade de detectar a espécie em um local X onde não foi observada:**

 $P_x = 1 - (1-p)^n$  onde n – número de amostras no local X, e p ‐ estimativa da probabilidade de detecção em local próximo

1.11 Abra o arquivo "calculos de probabilidade de detecçao peixes.xls", insira os valores de p que você obteve para cada espécie e a planilha já vai fazer os calculos de px para 10, 20 e 30 amostras.

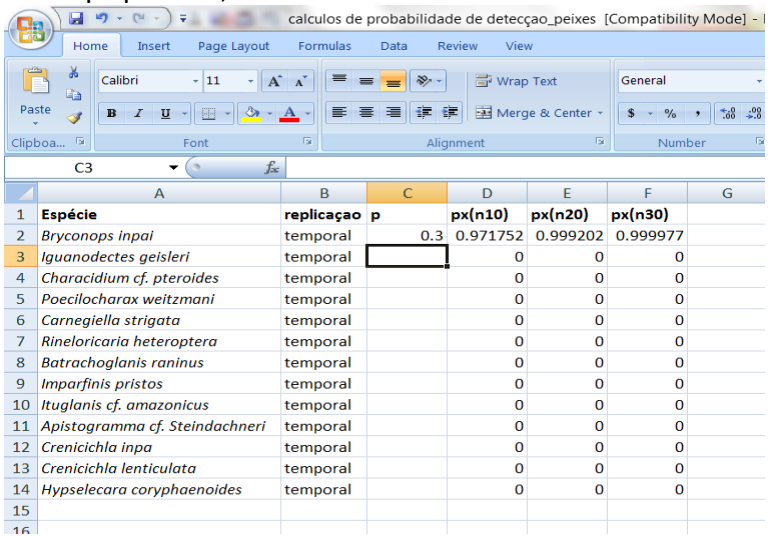

## **Riqueza e Diversidade**

Os índices de diversidade se baseiam na idéia de que a diversidade é maior quanto mais rápida for a acumulação de espécies numa área, o que pode ser visto numa curva do coletor como a da figura abaixo. Com base nesta figura, qual das duas amostras, A ou B, você diria que é a mais diversa?

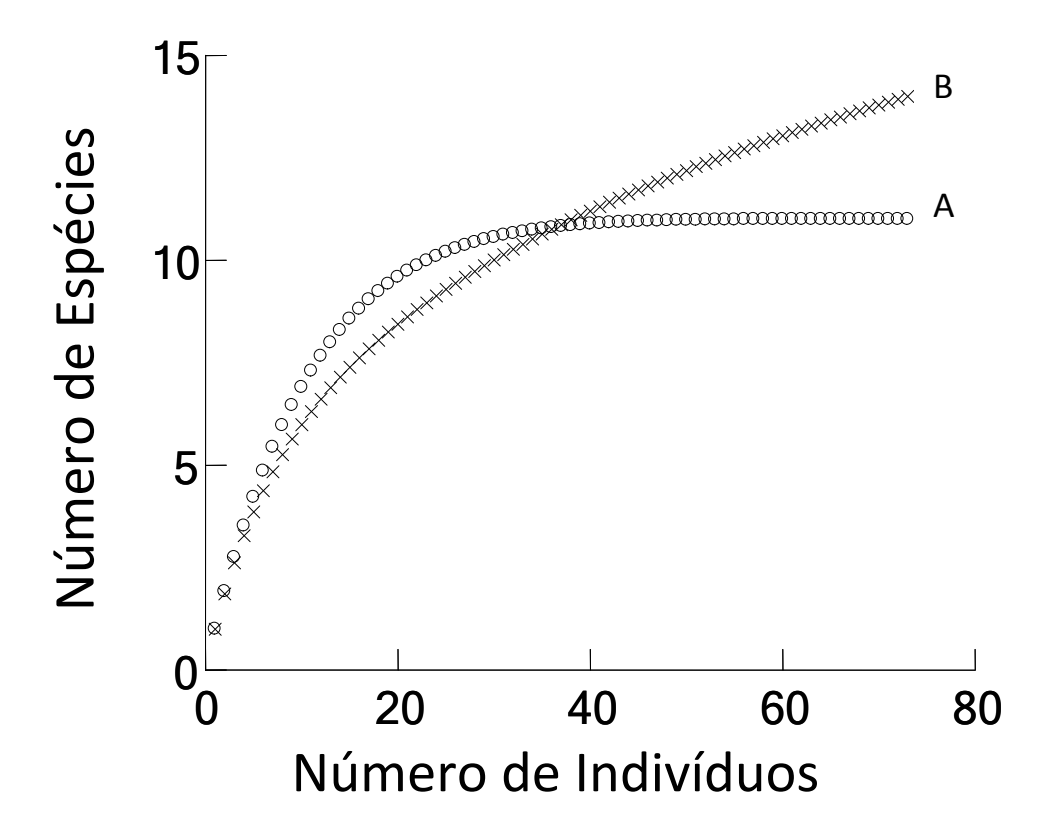

Se você respondeu B, como a maior parte das pessoas tende a responder, errou. O índice de Shanon (base 2) para a amostra A é 1.2 e para a amostra B, 1.0, portanto A é mais diversa. Por que o resultado contradiz a lógica? Isso acontece por que os índices de diversidade misturam riqueza e equitabilidade. A equitabilidade mede a homogeneidade na distribuição das abundâncias entre as espécies, ou seja, se as espécies estão representadas em quantidades semelhantes. No nosso exemplo, a equitabilidade na amostra A é maior, e portanto, a diversidade medida pelo índice de Shanon acaba sendo maior, mesmo que a riqueza desta amostra seja menor. O problema com a idéia de que áreas com maior equitabilidade sejam mais diversas é que isso contradiz a própria natureza. As espécies só podem estar representadas nas mesmas quantidades numa comunidade se elas forem muito parecidas em tamanho e funcionamento. Isso significa que para uma comunidade ser considerada "diversa" em espécies por um destes índices, ela precisa ser pouco diversa em formas funcionais, tamanhos e portanto, taxonomicamente! Assim, os índices de diversidade acabam sendo uma mistura de uma medida de diversidade (a riqueza) e uma medida de anti‐diversidade (a equitabilidade), o que não faz sentido para estudos ecológicos.

Além de misturar duas medidas que são incompatíveis entre si, os índices de diversidade transformam a composição de espécies em um único número. Um mesmo valor de diversidade, portanto, pode ter sido derivado de diferentes combinações de espécies (p.ex, amostras B e C na Tabela abaixo). Diferentes combinações de riqueza e equitabilidade podem também dar origem ao mesmo valor. É muito difícil entender os valores de diversidade se eles podem ser iguais ou diferentes por motivos tão diferentes. É mais simples tratar os diferentes aspectos da estrutura ecológica de forma individual. Por exemplo, para entender a variação no número de espécies, pode‐se examinar individualmente a riqueza.

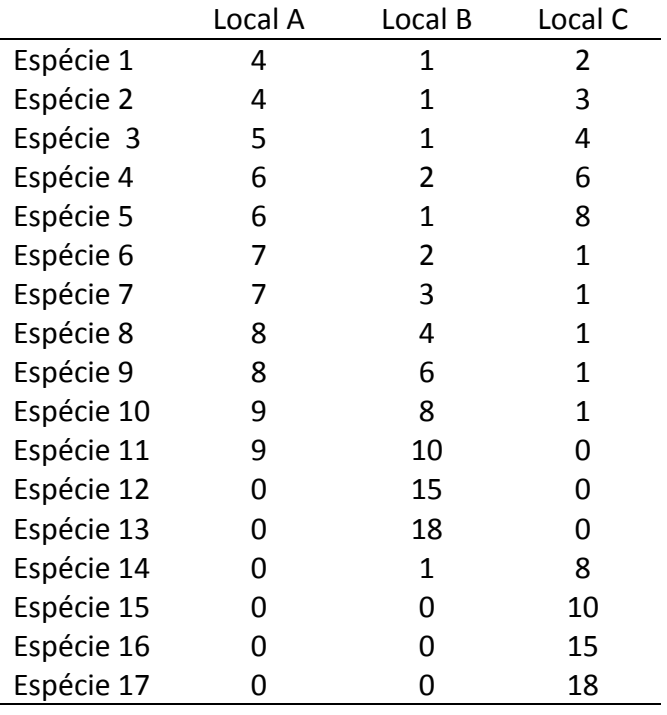

Tabela 15.3

Ainda assim, devemos estar atentos para o fato de que mesmo a riqueza, ou a abundância total, ou a biomassa total, são medidas multivariadas. Elas derivam da combinação dos valores de todas as espécies presentes em cada amostra, e da mesma forma que discutimos para a diversidade, valores iguais podem ter‐se originado de combinações bem diferentes. É preciso bastanto cuidado para usar estas medidas, que podem até serem justificáveis em alguns estudos, mas não devem ser aplicadas indiscriminadamente.

## **Aula Dia2. Noite**

#### **Alvos para o monitoramento da Biodiversidade**

Gestores freqüentemente encomendam estudos sobre a "biodiversidade", sem entender que não é factível obter dados sobre todos os aspectos da biodiversidade em tempo hábil com os recursos normalmente disponíveis para levantamentos biológicos. Alvos apropriados para monitoramento em estudos de impactos ambientais, unidades de conservação e concessões florestais tem sido discutidos em reuniões organizadas pelo MMA, IBAMA, ICMBIO/ARPA, e SFB durante os últimos anos e estes servem como base para decisões para casos específicos. A seguir, discutiremos sugestões para monitoramento de grupos biológicos em concessões florestais, mas os exemplos exemplificam conceitos sobre eficácia e eficiência importantes para qualquer monitoramento da biodiversidade.

Todas as reuniões recomendaram o uso do RAPELD, que é o sistema adotado pelo Programa de Pesquisa em Biodiversidade (PPBio). O sistema RAPELD foi desenhado para permitir levantamentos de qualquer componente da biodiversidade, mas o sistema não define os alvos, que precisam ser determinados em relação às necessidades de cada usuário, e os recursos disponíveis. É de se esperar que, no longo prazo, levantamentos de todos os grupos sejam feitos em todos os módulos RAPELD, mas isto não é um objetivo viável no curto prazo. Aqui, descrevemos como seriam levantamentos em módulos RAPELD padrão (5km x 1km), mas a mesma lógica aplica a módulos maiores ou menores.

#### Vegetação

Todas as reuniões recomendaram levantamentos da vegetação, mas levantamentos de todos os grupos seriam muito caros em termos de recursos financeiros e tempo. Um grupo que pode ser amostrado rapidamente, e que tem valor para muitos usuários, é composto das árvores de valor comercial com diâmetro acima do peito (DAP) >30 cm. Este grupo pode ser amostrado nas trilhas do módulo com o auxílio de parataxonomos experientes em trabalhos madeireiros, usando o método de transecção de linha (Buckland et al. 1993). A experiência da Dra Ana Albernaz (com pess.) do Museu Paraense Emílio Goeldi indica que o levantamento de um módulo padrão (5km x 1km) levaria 3‐4 dias, providenciando dados úteis para estimar o valor madeireiro da floresta e a complementaridade na composição das árvores do dossel. No primeiro levantamento em uma unidade de produção anual (UPA), as árvores deveriam ter sido marcadas no levantamento 100% e o levantamento para fins de monitoramento serve para validar o trabalho do concessionário. Em levantamentos subseqüentes, as árvores devem ser marcadas para permitir avaliação da dinâmica das espécies sendo exploradas (Natalino Silva com pess.).

Grupos de espécies não madeireiras podem ser afetados por atividades madeireiras, mudanças climáticas, e outras intervenções humanas. Infelizmente, levantamentos de todos os grupos não madeireiros seria muito difícil, principalmente porque é difícil obter material fértil em muitas épocas do ano, e muitas espécies de ervas tem distribuições muito limitadas, independente das atividades humanas. Um grupo que é relativamente fácil de identificar em

todas as épocas do ano é Pteridófita, e o grupo pode ser amostrado em parcelas RAPELD com grande precisão. Existem guias de identificação relativamente completos, e a maioria das espécies tem distribuições pan‐amazônicas, sendo limitadas somente pelas condições ecológicas no local. Por tanto, são excelentes indicadores ecológicos.

## Mamíferos

Mamíferos tem grande apelo para o grande público, especialmente as espécies de grande e médio porte. No entanto, as espécies menores apresentam dificuldades de captura e identificação que limitam seu uso em levantamentos padronizados em grande escala. As espécies de grande e médio porte, que são os alvos de caça, são relativamente fáceis de ser amostradas em transecções de linha, usando as trilhas do módulo. Levantamentos de primatas, um grupo sensível a mudanças na estrutura da floresta ocasionadas por corte seletivo de madeireira são especialmente fáceis de amostrar. Os grupos de aves mais caçadas e ameaçadas (p. ex. Cracidae) também podem ser amostrados nos mesmos levantamentos.

## Anfíbios

Anfíbios são considerados ameaçados no mundo inteiro e são bons indicadores de perturbação humana. Alguns anfíbios são extremamente difíceis de detectar, especialmente as cecílias. No entanto, anuros são relativamente fáceis de detectar. As espécies diurnas são úteis para indicar mudanças antrópicas porque não são restritas a áreas com água livre (Menin et al 2007). Seria relativamente fácil e econômica conduzir levantamentos de anuros diurnos em parcelas RAPELD de distribuição uniforme. Éspecies noturnas também podem ser incluídas, mas isto exigiria um nível de experiência maior.

## Peixes

Os sistemas aquáticos são os mais impactados pelas ações humanas na maior parte do mundo, e peixes são sensíveis indicadores de efeitos de extração de madeira na Amazônia (Dias et al. 2010). Os riachos são integradores de impactos através da bacia hidrográfica, e devem ser monitorados com freqüência. Invertebrados podem ser indicadores sensíveis, mas a identificação de estágios imaturos de insetos amazônicos é difícil. Em contraste, peixes são relativamente fáceis de identificar, e guias de identificação estão sendo desenvolvidos (Zuanon, com. pess.).

## Processos ecossistêmicos

Processos ecossistêmicos não foram identificados como alvos nas reuniões supracitadas, provavelmente porque as reuniões enfatizaram a biodiversidade. No entanto, o sistema RAPELD permite o monitoramento de alguns processos ecossistêmicos a pouco custo extra. As condições físico‐químicas dos cursos de água são amostradas rotineiramente em levantamentos da ictiofauna (Mendonça et al. 2005). O custo de instalar piezômetros (para

monitoramento da flutuação da profundidade do lençol freático) em parcelas RAPELD é baixo, e estes podem ser monitorados durante os levantamentos de organismos em parcelas (anuros, pteridófitas), ou por pessoas locais.

O custo de monitorar estoques de carbono é maior. Este requer a medição e marcação de árvores em parcelas distribuídas através da paisagem (10 por módulo) e a identificação das espécies, geralmente a partir de material estéril. O tempo de campo para estas atividades deve ser em torno de 4‐5 dias cada por parcela. Mesmo sem identificar as espécies (que reduz a precisão de estimativas de carbono), a atividade requer 4‐5 dias de trabalho por parcela na primeira passagem. Levantamentos subseqüentes são muito mais rápidos porque a maioria das plantas já está marcada/identificada. Como o mercado de carbono pode ser importante para UCs (mas talvez não para concessões florestais), o investimento pode valer a pena.

## Referências

Buckland, S. T., D. R. Anderson, K. P. Burnham & J. L. Laake. 1993. Distance Sampling. Chapman & Hall, London.

Dias, M.S., Magnusson, W.E & Zuanon, J. 2010. Effects of Reduced‐Impact Logging on Fish Assemblages in Central Amazonia. *Conservation Biology* 24: 278–286.

Mendonça, F.P., Magnusson, W.E., Zuanon, J. 2005. Relationships between habitat characteristics and fish assemblages in small streams of Central Amazonia. Copeia 4: 751‐764.

Menin, M., Lima, A.P., Magnusson, W.E. & Waldez,F. 2007.Topographic and edaphic effects on the distribution of terrestrially reproducing anurans in Central Amazonia: mesoscale spatial patterns. Journal of Tropical Ecology (2007) 23:539–547.

## **Aula Dia 3. Manhã**

Estimativa de densidade com transecção linear

O objetivo deste exercício é obter uma estimativa de densidade para a população de *Heliconia acuminata* na Reserva Florestal Adolpho Ducke.

## **Em campo:**

Vamos nos dividir em grupos de 4 pessoas, e cada grupo vai amostrar uma trilha diferente. Em cada grupo, uma pessoa será encarregada de procurar os indivíduos da espécie alvo, 1 pessoa será o anotador e outras 2 pessoas medirão as distancias e a altura da planta.

Para cada indivíduo de *Heliconia* detectado, deverá ser anotada a distância perpendicular do transecto até a planta, e a altura desta. O observador não deve nunca sair da trilha, pois se ele entrar na área amostrada sua percepção dos indivíduos da espécie alvo será afetada, o que modifica a curva de detecção. O observador deve procurar manter uma velocidade constante de caminhamento, também para não modificar a curva de detecção ao longo do trajeto.

Cada grupo trabalhará por 2 hs, e deve portanto anotar a hora de início da amostragem. O grupo deve também anotar qual foi o comprimento do transecto amostrado, pois esta informação é essencial para o cálculo da densidade.

## **Aula Dia 3. Tarde**

## **No computador:**

Para armazenar os dados e prepará‐los para serem importados pelo programa Distance utilize uma planilha Excel, seguindo o modelo abaixo. Os dados a serem importados pelo Distance devem estar em colunas separadas por algum caracter tal como tab, vírgula, ou um único espaço em branco. Portanto, ao terminar de entrar os dados, salve a tabela em formato Ascii (.txt ou .csv).

Neste exercício temos apenas uma área de estudo, e vamos apenas informar o nome dela (RFAD). Além disso temos que incluir o nome do transecto percorrido (p.ex LO1, NS1), seu comprimento e a distância perpendicular até a planta detectada. É possível que em algum transecto nenhuma Heliconia seja detectada (no exemplo abaixo a trilha NS1 não teve nenhum individuo detectado); porém é fundamental incluir as informações sobre esse transecto (e.g. nome da área de estudo, o número da linha e seu comprimento), deixando a coluna correspondente à distância perpendicular em branco.

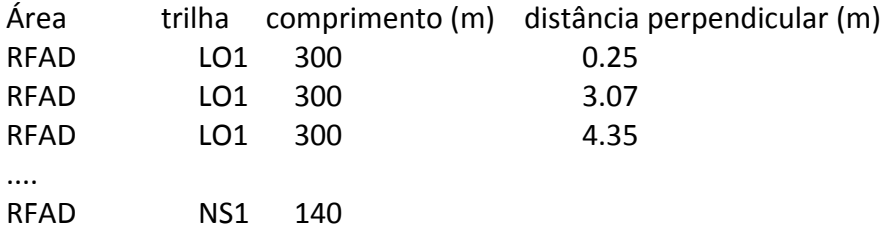

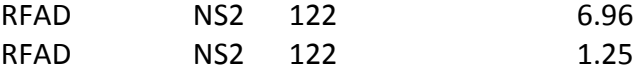

IMPORTANTE: É necessário compartilhar os dados entre todos os participantes, deforma a assegurar um número mínimo de detecções para permitir o ajuste da função de detecção.

Para fazer os cálculos de densidade siga as instruções dadas no arquivo em power point disponível na página do curso.